Aguilar Jimenéz Alfonso Ramírez Méndez Albino Manuel

# **CUADERNOS** DE **DISEÑO GRAFICO**

**TESIS CON<br>FALLER ORGEN** 

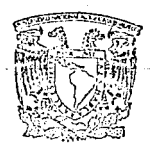

DIRECCION **ESCHELA NACIONAL DE ARTES PLASTICAS** Av. Constitución # 600 Xochimilco, D. F. CLP. 016210

ENAP-UNAM 1991

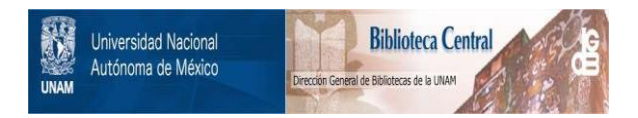

## **UNAM – Dirección General de Bibliotecas Tesis Digitales Restricciones de uso**

# **DERECHOS RESERVADOS © PROHIBIDA SU REPRODUCCIÓN TOTAL O PARCIAL**

Todo el material contenido en esta tesis está protegido por la Ley Federal del Derecho de Autor (LFDA) de los Estados Unidos Mexicanos (México).

El uso de imágenes, fragmentos de videos, y demás material que sea objeto de protección de los derechos de autor, será exclusivamente para fines educativos e informativos y deberá citar la fuente donde la obtuvo mencionando el autor o autores. Cualquier uso distinto como el lucro, reproducción, edición o modificación, será perseguido y sancionado por el respectivo titular de los Derechos de Autor.

# **CUADERNOS** DF **DISEÑO GRAFICO**

#### **Alfonso Aquilar Jiménez**

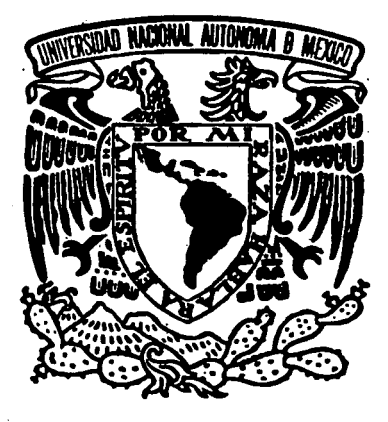

# UNAM **ENAP-1991**

#### ESTA TESIS N8. DEBE **BIBLIOTEC/** SALIR DE LA **LENGUAJE EXPRESIVO**

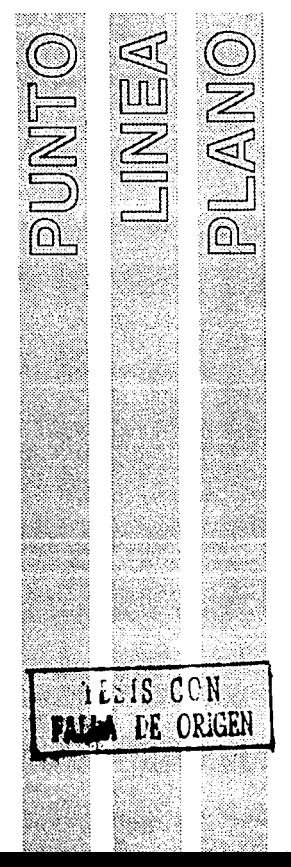

#### INTRODUCCION

A nuestro alrededor podemos observar una Infinita Variedad de objetos que están constituidos por materiales diversos y que se presentan en estado sólido, líquido o gaseoso; esto es, por decirlo asl la presentación de la materia que constituye al objeto.

Todos los objetos tienen una forma, es por eso que podemos clasificar en tamaños, especies, tendencias, etc., a cualquier cosa -viviente o no-. Nosotros nos sujetaremos a definir y a entender dos de ellas: Las Formas Naturales y Las Formas Cuhurales.

Formas Naturales.- Son aquellas que como su nombre lo Indica, han existido desde siempre en el universo. Se crean para lograr un equilibrio axial entre unas y otras; no tienen Intervención alguna de las manos del hombre y como ejemplo podemos mencionar una galaxia, un planeta, las rocas de una montaña, la silueta de un volcán o la fascinante calda del agua en una cascada: cualquier planta, vegetal y animal, lnclufdo el hombre.

Formas Culturales.- Son aquellas que surgen de un trabajo razonado, para brindar facilidad, comodidad, manifestar pensamientos y aumentar la producción de utensilios domésticos, agrfcolas, Industriales etc., creando, de alguna manera

un medio agradable que el hombre disfrute, hecho o modificado por él mismo.

Estas son, a grandes razgos, las dos maneras en que se desarrolla la forma, aunque conviene aclarar que a veces el hombre Imita con Formas Culturales a las Formas Naturales; por ejemplo:

- La Cirugfa Plástica en el rostro, o cualquier otra parte del cuerpo.

- El milenario arte Bonsai, que consiste en la mutilación apropiada de un árbol sin que pierda sus caracterfstlcas, para conservarlo de un tamaño diminuto.

-En el cuerpo de un Fisicoconstructivista, el cuidadoso desarrollo de sus músculos nos da la Idea que se "construyen" a sí mismos.

A todos estos y otros comportamientos de las formas se les da el nombre de Formas Naturales Modificadas, ya que aunque la materia prima, y los procesos biológicos naturales son respetados, el hombre transforma el aspecto de los cuerpos (Formas Naturales) con actos y trabajo razonado, para obtener así función y apariencia estética al mismo tiempo.

Cuando nos disponemos a estudiar una carrera corno lo es el Diseño Gráfico, o

cualquier profesión afín o similar a ésta, (Arquitectura, Diseño Industrial, etc.) debemos entender que realizaremos en el futuro Formas Culturales, por ser manifestaclónes exclusivas del hombre. Así cuando se escribe, se dibuja o se garabatea podemos Identificar una lista de Elementos Básicos que son:

El Punto, la Linea, el Plano, la Forma, la Medida, el Color, la Textura, la Dirección, la Posición, el Espacio, la Gravedad, y las Dimensiones .

and the state of the service

الموسيقية التي توسط الموسيقية.<br>الموسيقية التي توسط الموسيقية الموسيقية الموسيقية

e de la partida de la partida de la partida de la partida de la partida de la partida de la partida de la part<br>La partida de la partida de la partida de la partida de la partida de la partida de la partida de la partida<br>La

a and a shift of the late of the state.

أناوي ولايا والأنواء الجئير

a partido de Alexandro de Castellano.<br>Constituido de Alexandro de Castellano.

Estos elementos son en sí parte del Sistema de Comunicación Visual.

Es oportuno aclarar que a un objeto cuando lo denominarnos Bidimensional, es debido a que presenta dos medidas: largo y ancho; cuando lo llamamos Tridimensional es parque cuenta con las medidas de largo, ancho y grosor.

En este cuadernillo expondremos los tres primeros elementos básicos de la lista: el punto, la línea y el plano.

and a construction of the construction

 $\label{eq:2.1} \left\langle \omega_{\rm{eff}} \right\rangle = \left\langle \omega_{\rm{eff}} \right\rangle = \left\langle \omega_{\rm{eff}} \right\rangle = \left\langle \omega_{\rm{eff}} \right\rangle = \left\langle \omega_{\rm{eff}} \right\rangle = \left\langle \omega_{\rm{eff}} \right\rangle = \left\langle \omega_{\rm{eff}} \right\rangle$ 

To Aprova the concerns of the construction of

 $\frac{1}{2} \sum_{i=1}^n \mathbf{1}_{\mathbf{X}_i} \mathbf{1}_{\mathbf{X}_i} \mathbf{1}_{\mathbf{X}_i}$ 

'"""

Service Program at

a di serang menghak

### **A. ELPUNTO**

#### 1.- Que es y como se define al punto

El primero de los elementos básicos de la comunicación visual es el punto. En principio, es tan sólo un concepto , no existe, y a la vez parece que está en todas las cosas; a esto le llamamos manifestaciones conceptuales.

El punto nos indica posición, pero carece de largo, de ancho y de grosor, por lo cual no ocupa un lugar real en el espacio. El punto se manifiesta en diversos objetos: puede estar en el principio de una línea y así mismo en su fin; la zona de encuentro en dos líneas es otro claro ejemplo de como el punto se presenta sin ser visto. En realidad el punto mismo no existe, es sólo un concepto cultural que se desarrolla como herramienta, con la que se precisa en una pequeñísima zona, inicio, fin, llegada o trayecto de otros elementos básicos, como pueden ser la línea o el plano.

En cuanto un concepto se materializa, adquiere automáticamente otras maneras de apreciación. El punto no es la excepción. ya que cuando se le visualiza lo podemos definir como" La forma mínima, pequeña e irreductible de la percepción visual"

siguiente manera: cualquier objeto. localizamos a un punto

FORMA MINIMA.- En cuanto su constitución sea simple. como lo son un círculo, un cuadrado. un triángulo o alguna conformación amorfa.

FORMA PEQUEÑA.- En esta comprensión debemos de estar concientes que al hablar de pequeñez. nos referimos a que la forma o figura apenas se aprecie en un espacio.

FORMA IRREDUCTIBLE.- Estas palabras hacen que la visualización de un punto sea "real", ya que si la forma que se presenta se puede reducir. no es todavía un punto; y por otro lado si en su reducción se pierde en el espacio y desaparece, no se puede afirmar que se tiene un punto.

#### 2.· Desarrollo y Uso.

Como fuera señalado. el punto lo podemos entender conceptual y materialmente. Para desarollarlo así, las dos manifestaciones se manejarán por separado.

#### a) El Punto Conceptual.

Como todos los elementos conceptuales. el punto no existe, es decir. no puede verse, pero se localiza en zonas especificas por ejemplo:

-En el inicio o fin de una linea localizarnos un punto (FIG. 1)

Lo anterior se puede comentar de la - En un ángulo, vértice o esquina de (FIG. 2)

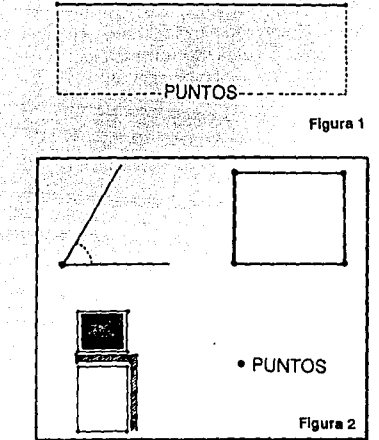

- El cruce de dos líneas es motivo de percepción conceptual de un punto  $(FIG. 3)$ 

- La localización de un área determinada sobre la superficie, se puede entender como un punto (FIG. 4)

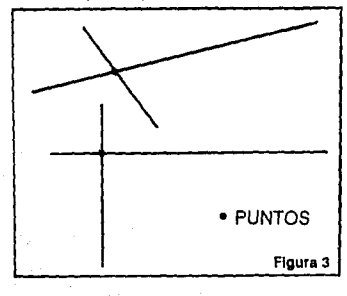

some cases you may find that focusing on just a portion of a niece of is more suitable for your design. This is rossible with most stations by simply enlarging it and then cropping to eliminate<br>rations the simply enlarging it and then cropping to eliminate e of cats (shown above it, greatly reduced), enlarged and flopped. metimes seemingly idealert doesn't work because it's "floating" in the<br>out. Anchoning the art off this or more edges of the layout provides eded unity. The corrucopis in erample D provides a nice anchor for : poster cover. Not only is the art "anchored" on the left and bottom t the copy block is anchored to it, giving good unity and "flow" for the tire design. a may find that a piece of act wo t its vertical orientation doesn't : ra. But if you take the time for hoques, start by hiting out the cother elements will help you k i a horizontal or enhance an exi-Figura th. By isolating on the hands, a

#### b) El Punto Material.

En esta presentación podemos decír que al verse, el punto "existe", y lo tomaremos así en adelante.

En cuanto un punto adquiere presencia, se debe reconocer porque es una forma pequeña, claro está que su pequeñez se da en relación al marco en que este contenida.

Un punto parece forma cuando el marco donde se presenta es también pequeño (FIG. 5a), pero se aprecia como punto si el marco es mayor (FIG, 5b). Como ejemplo podemos mencionar el caso de un planeta; se sabe de antemano que es una forma constituida y grande, pero al verlo a una gran distancia, lógico es que nuestro marco de apreciación es mucho mayor, y por esto, al observario en el firmamento lo apreciaremos como si fuese un punto.

De lo anterior podemos deducir que cuando una forma se aumenta o se reduce, en el plano creamos la sensación de distancia y/o profundidad (FIG. 6)

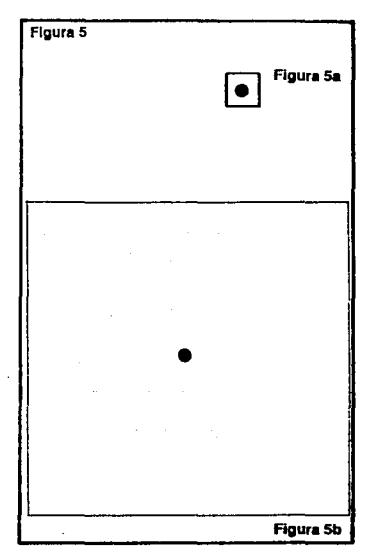

1914x ! I 1 ¡ N ~ Agur•6 I

Cuando se oye hablar de un "punto", rapidamente nos viene a la memoria una pequeña marca de forma circular, *i* se han preguntado el por qué?, pues bien, se debe a que la configuración circular es la más común en la naturaleza, tan sólo ob· serven a su alrededor, ¿lo ven?, como otros ejemplos podemos mencionar:

- Cuando cae el fruto de la rama que lo sostenía, deja en la tierra una huella de forma circular, y eso es para el hombre, la .**. 5**  percepción de un punto.

- En un día lluvioso, las gotas que caen sobre el suelo mojado, hacen una marca momentanea, con una redondez casi perfecta, su percepción es la de un punto.

- La hermosa vista de una noche estrellada, nos evoca la idea de cientos de puntos luminosos de configuración circular.

Es por esto que la mente recurre rapidamente a la forma redondeada cuando se habla de un punto; es cierto, pero también existen otras formas. como lo son la triangular, cuadrada. ovalada o incluso irregular (FIG. 7) sin perder sus características de pequeñez y forma simple.

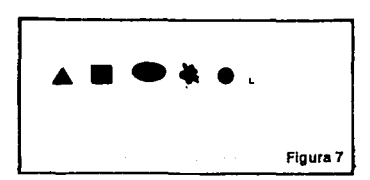

Ahora bien, ya conocemos lo que es el punto, y tal vez nunca lo habíamos reflexionado, ya que a diario vemos tantos puntos, su existencia nos parece natural y a la vez colocados por el hombre con un fin determinado; carente de dirección y dimensiones. Nos falta mencionar que el punto es tan compacto, tan sólido y tan peqeño que posee una fuerza de atracción muy grande para el ojo humano.

Cuando actúa individualmente en un espacio, el punto nos atrae como un foco perceptivo; pero también cuando dos o más puntos participan, empiezan a sugerir otro tipo de referencias que a continuación se explican:

Referencia de Medición.- La herramienta de medición del espacio que se desarrolle en torno a cualquier plano visual la constituyen "dos puntos" (FIG. 8). Esta medida se corrobora, antes o después de las marcas, con artículos varios, como lo son reglas de diferentes sistemas métricos, escalas, y compases, entre otros; cuanto más compleja sea la realización de un

dibujo, más mediciones serán necesarias -como en el caso de la construcción de una figura geométrica- (FIG. 9).

Referencia de Dirección.- Cuando el acomodo de una gran cantidad de puntos son próximos, pueden guiar al ojo como si fuese un camino, es decir, establecen dirección (es), dado que el alineamiento de los puntos sugiere líneas ocultas (éste tema es explicado en el siguiente capitulo "la línea") (FIG. 10).

Referencias de Texturas y/o Tonos.- Si el punto es multiplicado accidental o sistemáticamente en un espacio, condensando o expandiendo, según sea el caso, podemos lograr texturas muy interesantes (FIG.11), o tonos. Estos tonos son muy usados en la reproducción mecánica; ya que su acomodo sistemático, y su ordenamiento matemático nos facilitan la captación y desglose de un tono continuo, dándonos por resultado lo que se conoce en las artes gráficas como medio tono (FIG. 12).

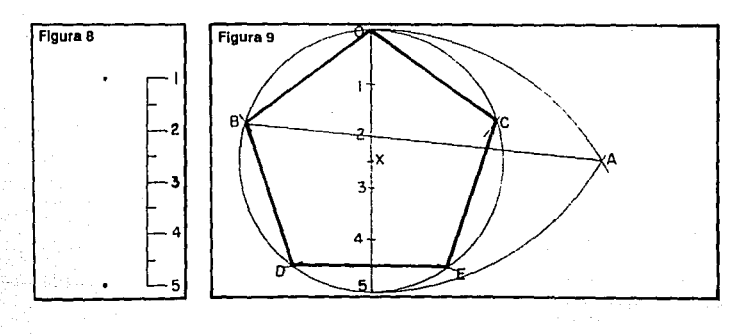

Para finalizar, sabemos que el punto es el<br>orígen de toda forma cultural; sin él, no habría concepto de forma (FIG. 13).

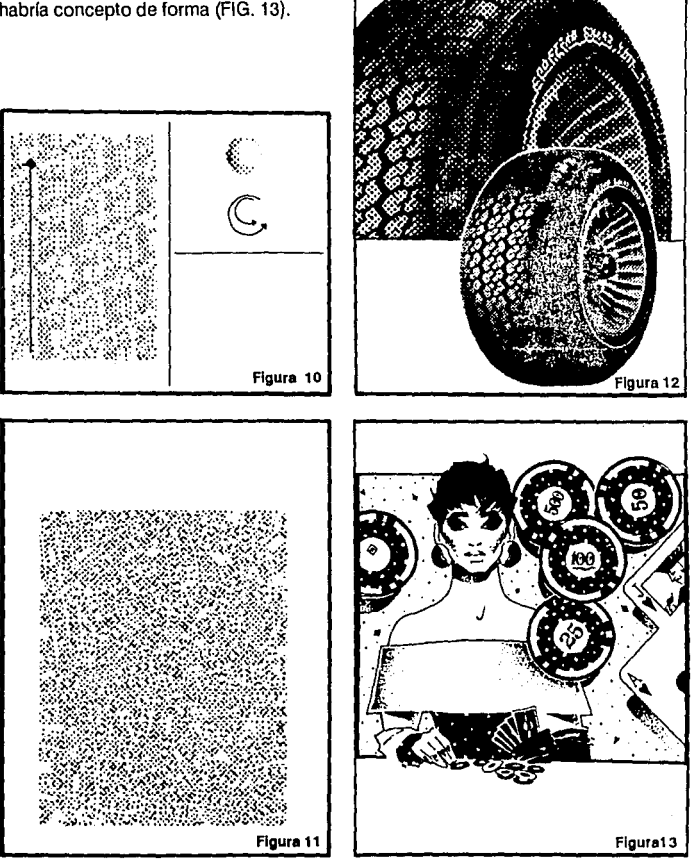

#### **B.· LA LINEA**

#### **1.· Queesycomo se define a la línea.**

La línea es el segundo de los elementos básicos de la comunicación visual, también es **un** concepto, y la hacemos visible en la medida que se necesite.

La línea tiene longitud, pero no tiene ancho ní profundidad y nace o se proyecta a partir de un punto conceptual o material, dando a la línea cualquiera de las dos manifestaciones. Asimismo la línea se crea o percibe en la separación o sobreposición de los objetos.

A una lfnea se le puede definir como **"la forma más estrecha, de longitud extensa y plenamente activa de la percepción visual".** 

poner que se considera:  $\frac{1}{2}$  inicio, hasta su término (FIG. 15)

**Forma Estrecha.-** Se entiende que su ancho apenas sea perceptible, ya sea conceptual o materialmente. De crecer su anchura, tomaría otras acepciones.

**Forma Extensa.-** Comprendemos que su largo es mucho mayor que su ancho; de ser casi Iguales o ídentlcos, se confundiría con un punto.

**Forma Activa.-** Cuando hablamos de actividad, nos referimos a que su trayectoria, provoca un movimiento visual contfnuo.

Algunos autores entienden a la lfnea como:

"La trayectoria de un punto" o "Un punto en movimiento", también lo nombran "La historia de un punto sobre un espacio". Cualquiera de estos criterios es válido si recordamos que "El orfgen de toda forma es el punto".

#### **2.- Desarrollo** *y* **Uso.**

Al Igual que el capítulo anterior, las manifestaciones conceptuales y materiales, se estudiarán separadamente para su mejor entendimiento.

**a) La Linea Conceptual.** 

Cuando hablamos de la línea conceptualmente, ésta se percibe por ejemplo:

- De la distancia entre un árbol y el siguiente (FIG. 14)

Comentando lo anterior podemos ex- - De la trayectoria de un objeto, desde su

-El borde o los bordes de cualquier objeto o cuerpo (FIG. 16).

- La separación o diferencia de luces en los cuerpos, nos dan la apariencia de lfneas (FIG. 17).

- Cuando la forma ocupa un espacio, los límites de éste son generadores conceptuales de líneas (FIG. 18)

-Acomodar puntos en orden sistemático, da como resultado líneas (Flg. 19).

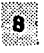

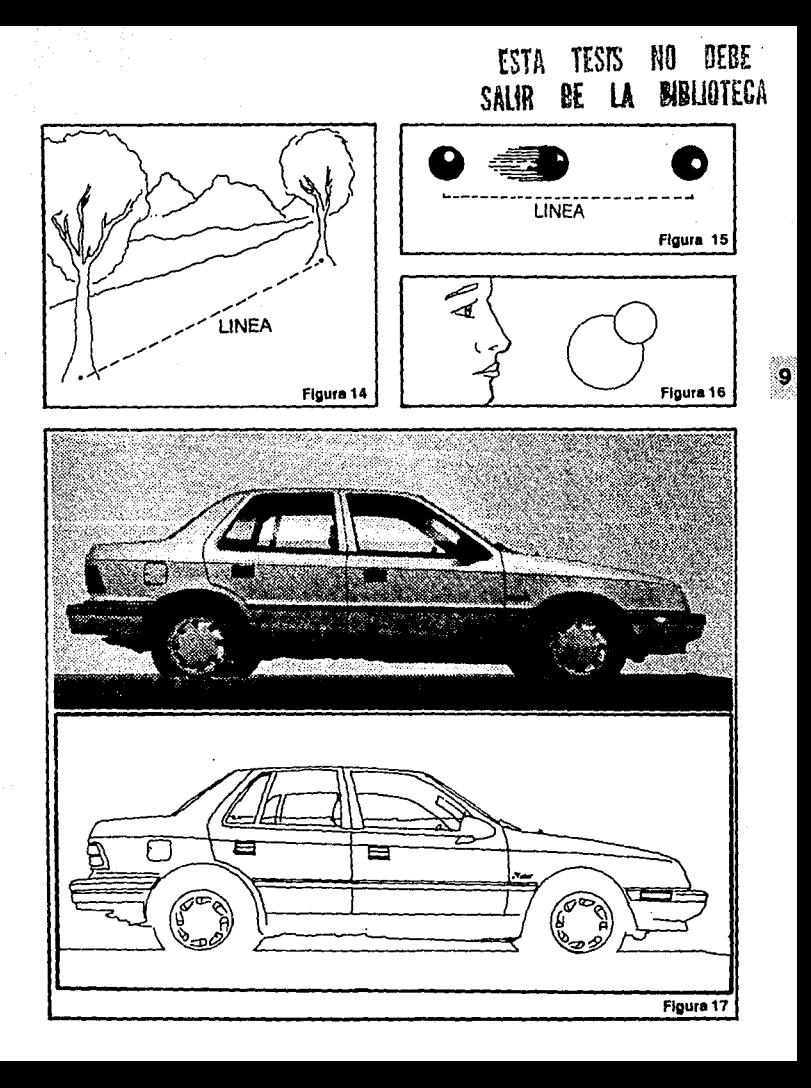

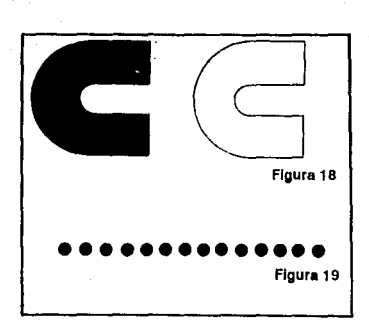

#### b) La Línea Material.

Cuando la línea es visible, se reconoce por su forma extremadamente delgada y larga; además es un elemento activo, ya que siempre se encuentra en constante movimiento. Aún cuando sea horizontal, al observarla de derecha a izquierda, genera movimiento visual.

Nos sirve para escribir, dibujar, bocelar, diagramar, etc., tiene dirección y posición, es Infatigable, siempre tiene un destino preciso.

A la línea se le puede observar tres características por separado:

Forma General.- Con esto nos referimos a la forma total de la línea y aquí podemos mencionar:

• Lfnea Recta.- Es firme y puede ser vigorosa (vertical), tranquila (horizontal), decidida (Inclinada ascendente), pesimista (Inclinada descendente)-(FIG.20).

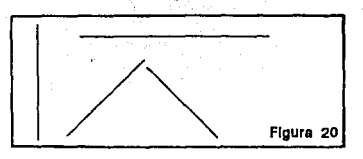

• Lfnea Curva.- Es sutil y se asocia con lo femenino (FIG. 21) .

• Lfnea Quebrada.- Indecisa, temerosa, generada por violencia (FIG.22).

• Lfnea Irregular o Manuscrita.- Libre, natural, fresca (FIG. 23).

• Lfnea Mixta.- En esta, dependiendo de los segmentos que la conformen, se determinará su lenguaje de percepción.

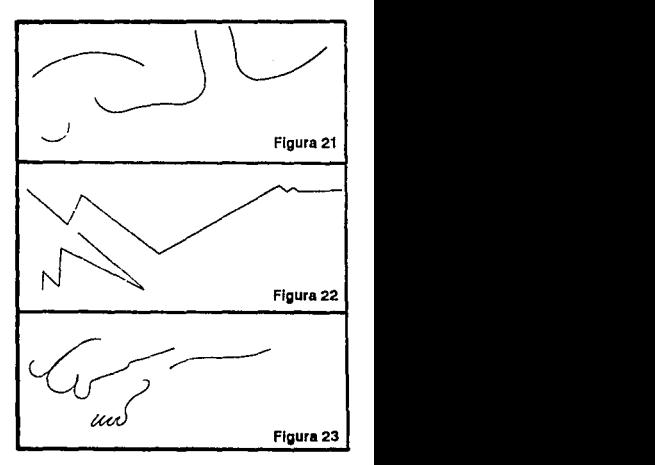

**Cuerpo.-** El cuerpo de una línea se debe a sus bordes, y los hay lisos, nudosos. vacilantes e irregulares (FIG. 24).

**Extremidades.-** Estas se refieren a los límites, inicio y fin; a veces no son percep· tibles por su delgadez, pero cuando son ampliadas, se observa lo siguiente:

Terminaciones angulares, redondas, puntiagudas o de forma simple. (FIG. 25).

Las líneas se usan de manera continua, y acomodadas crean tramas o achurados, dando la apariencia de luces y sombras (FIG. 26), esto se utiliza mucho en huecograbado o en dibujos hechos con plumilla (FIG. 27).

Para terminar, diremos que la línea también es una herramienta para el dibujante, ya que estará siempre en su mente o en propia mano y para cualquier actividad que desempeñe. ya que es el segundo elemento básico de la comunicación visual.

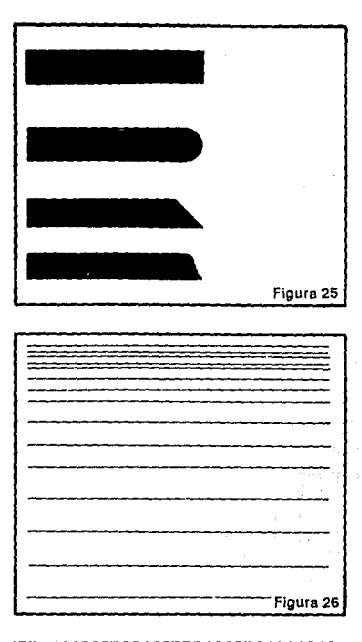

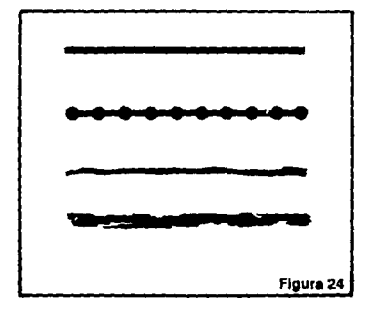

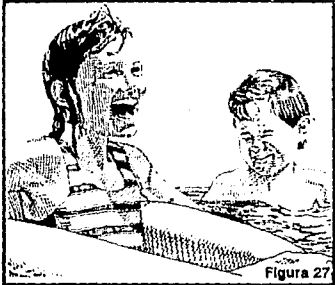

## **C. ELPLANO**

#### 1.- Que es y como se define a un plano

Es el tercero de los elementos básicos, nace a partir del movimiento de un punto y la trayectoria de una línea, misma que se termina en el preciso punto de donde Inicio.

Al plano se le define como " forma plana y lisa que está limitada por Uneas",algunos le llaman contorno, en si también puede ser el borde de una· forma constituida, o la distancia que guarda un objeto en relación con otros; para su desarollo manejaremos la primera definición.

#### 2.- Desarrollo y Uso.

El plano que nosotros abordaremos, es aquel que de manera simple, es sugerido por el dibujo (bidimensional).

#### a) El Plano Conceptual.

En realidad el plano conceptual es muy sencillo, ya que cuando imaginamos un paisaje, cada elemento en su borde nos provoca un plano (FIG. 26), o cuando creamos en la mente cualquier objeto.

#### b) El Plano Material.

Cuando articulamos una línea, se dice que hacemos un plano, tiene razgos Irregulares.- Conformadas por rectas y

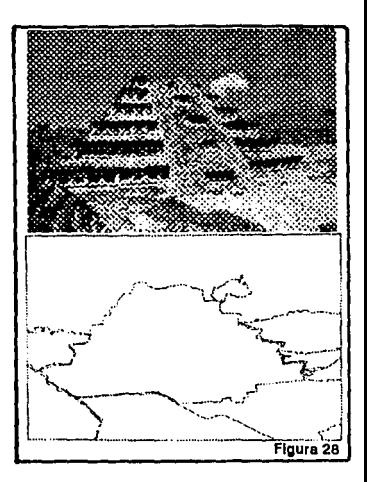

especificas y características únicas, se asocia según sus significados, también con persepciones psicológicas. Según sus características se clasifican en:

Geométricas.- Construidas matemáticamente, y son tres básicas, el Cuadrado (torpeza, honestidad, rectitud), Triangulo (acción, conflicto, tensión), Círculo (continuidad, dinamismo, protección, calidez) (FIG. 29).

Orgánicas.- Constituidas por curvas libres (fluidez y desarrollo) (FIG. 30).

Rectilíneas.- Formada por rectas no matemáticas (su significado será, según su característica aproximada) (FIG. 31).

curvas no matemáticas (significado, igual que rectilíneas) (FIG. 32).

**Manuscritas.-** Creadas callgráflcamente o a mano alzada (su significado es la libertad y la naturaleza) (FIG. 33).

**Accidentales.-** Creadas fortuitamente (según su apariencia es su significado) (FIG.34).

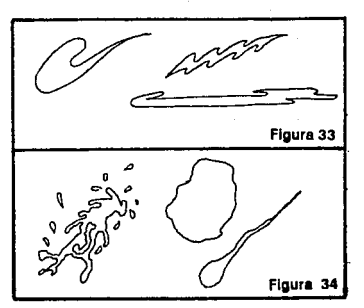

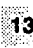

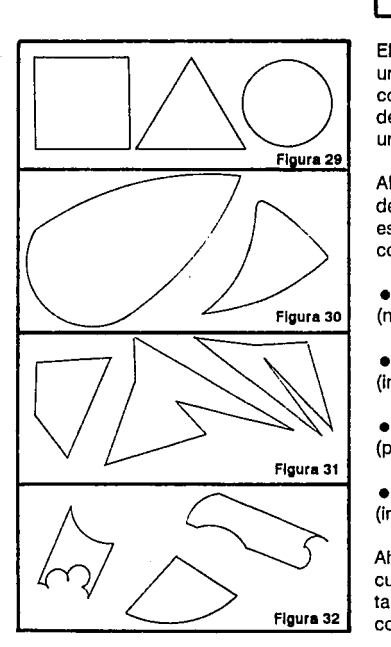

El plano se puede ocupar o desocupar en un espacio, es decir, distribuir cotor(bfan: co y negro), y además se le maneja para denominar positivo, negativo o Invisible a un diseño.

Al blanco se le toma como espacio desocupado (negativo), y al negro como espacio ocupado (positivo), y se pueden combinar de cuatro maneras que son:

• Forma blanca sobre Fondo negro (negativo) (FIG. 35).

• Forma blanca sobre Fondo blanco (Invisible) (FIG. 36).

• Forma negra sobre Fondo blanco (positivo) (FIG. 37).

• Forma negra sobre Fondo negro (invisible) (FIG. 38).

Ahora bien, ya sabemos que es el plano, cuales sus características y significados, también su comportamiento según el color, pero cuando actúa con otras for-

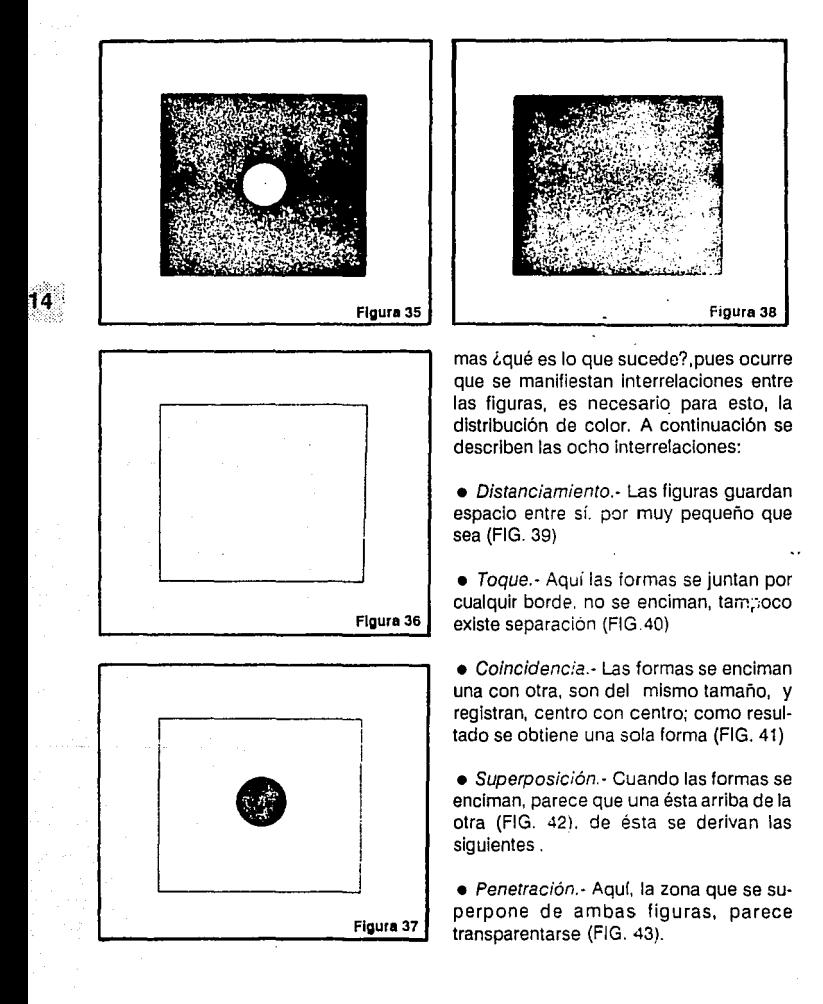

· Unión.- Las formas superpuestas se suman: crean así, una sóla forma (FIG, 44)

· Sustracción.- En este tipo de superposición, actúan una forma visible y otra invisible la segunda parece morder a la primera (FIG.45).

· Intersección - Esta actuación es parecida a la penetración, solo que de forma contraria, va que las formas son Invisibles, y la zona de superposición, se convierte en visible (FIG, 46).

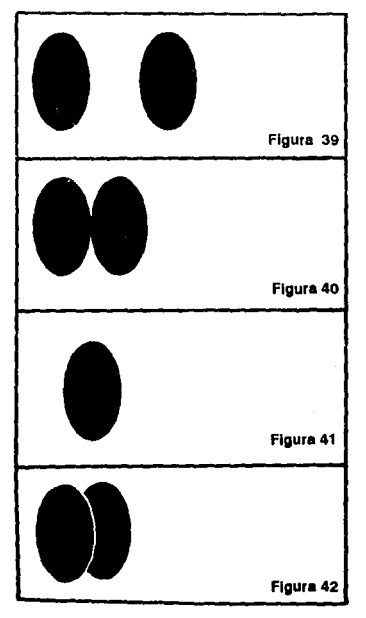

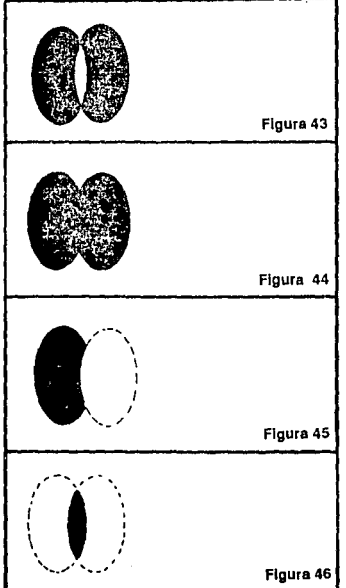

Para concluir sabemos que el plano es una concepto cultural, al igual que el punto y la línea, y ésta formado por ellos: son herramientas indispensables para la actuación gráfica, que te dispones a estudiar, es por esto que debes entender. encontrar, manelar e interpretar, y así articular el principio del lenguale gráfico.

#### NOTA.

Unicamente en la coincidencia, las formas deben ser iguales en tamano y dirección. Si no fuera así no habría colcidencia real.

#### **Sugerencias de ejercicios. EL PLANO**

El alumno localizara todo aquello que sea punto:

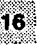

trasnlúcido, marcará todos los puntos los pegará en láminas. conceptuales.

b) Con la ayuda de una lupa o de un cuentahllos, se observará una página impresa en blanco y negro (específicamente las fotos).

c) Realizará láminas de texturas, claro obscuros y referencias de dirección con puntos.

#### **LA LINEA**

El alumno localizará todo aquello que sea línea:

a) Sobre de una foto, encimando un papel trasniúcido, marcará todas las líneas conceptuales.

b) Con la coordinación del profesor, y manejando el lenguaje expresivo de las líneas, se realizarán láminas proponiendo. una palabras para expresarlas visualmente.

c) De una fotográfla, captará las líneas generadas por las luces, y desarrollará el anállsfs en **W'I** papel.

El alumno localizará todo aquello que sea plano:

**EL PUNTO** a) Sobre de una foto, encimando un papel trasnlúcido, marcará todas los planos<br>concentuales.

b) Localizará planos que se entiendan a) Sobre de una foto, encimando un papel como: positivos, negativos e invisibles y

> c) Con ayuda de recortes, el alumno trabajará las ocho lnterrrelaclones de la forma, en láminas.

#### **GENERALES**

En coordinación con el profesor, se propondrá un tema, mismo que se desarrollará con los elementos básicos (definiciones, manifestaclomes, comportramlentos etc.) ,en un cartel. Este cartel estará justificado por escrito.

#### **BIBLIOGRAFIA**

DONDIS, Donls A. La sinlaxls de la Imagen Ed. Gustavo Gilí

GILLAM Sean, Robert **Fundamentos del Oisei'lo**  Ed. Víctor Lerhú

TORRE Corbó, Miguel de la Geometrla descriptiva Ed. UNAM

WONO, Wucluo Fundamentos del diseno bl- *y* tri-dimensional Ed. Gustavo Gill

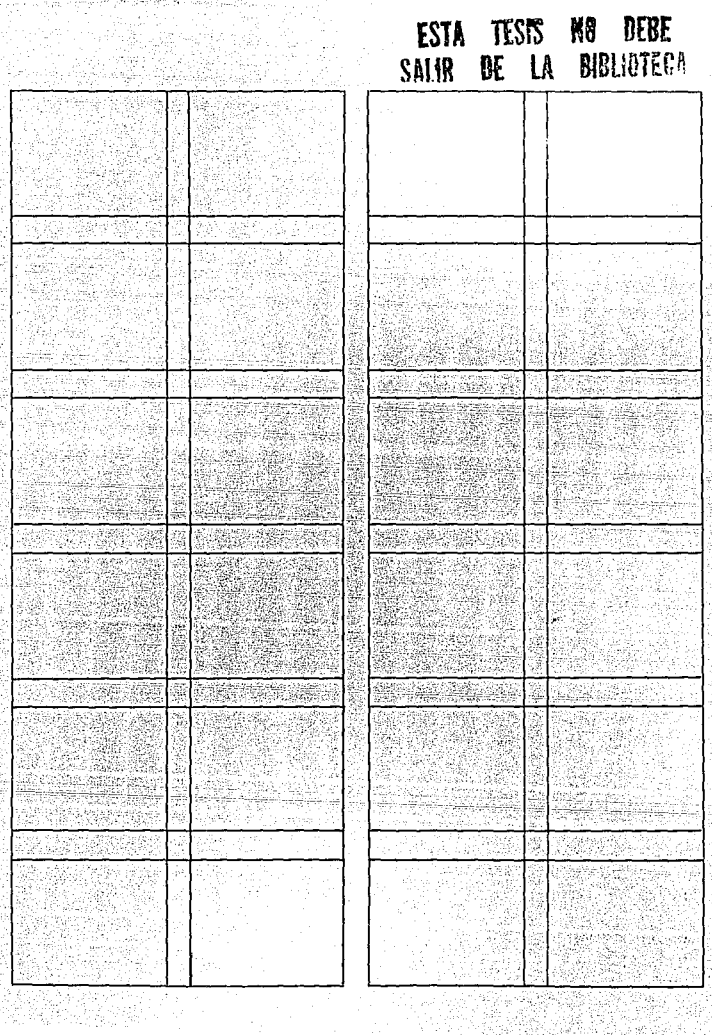

jet<br>St

93.

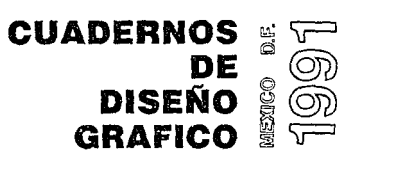

**TESIS QUE PARA** OBTENER EL TITULO DE LIC. EN DISEÑO GRAFICO **PRESENTAN:** 

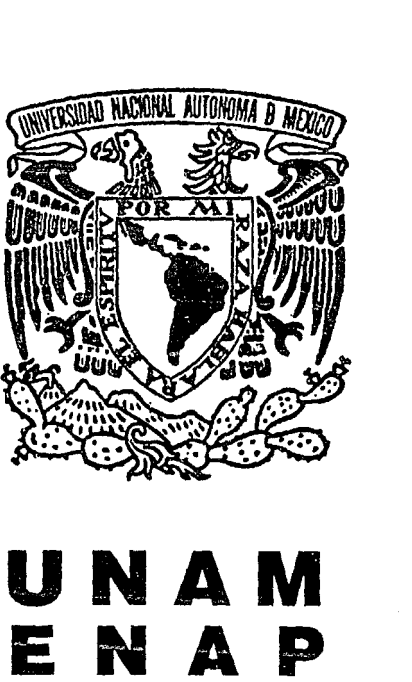

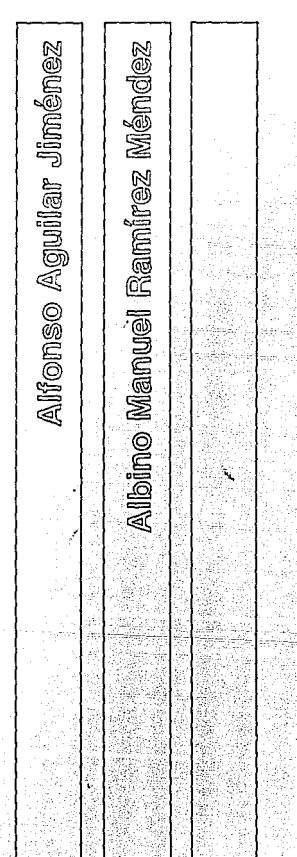

# CUADERNOS<br>DE **DISEÑO GRAFICO**

Albino Manuel Ramírez Méndez

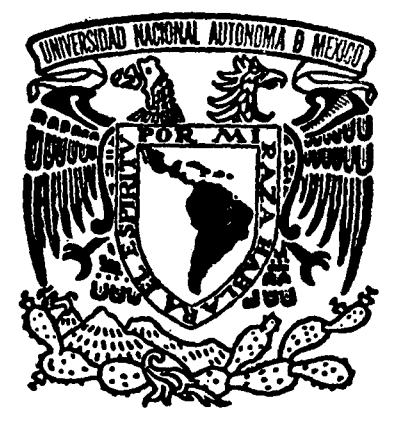

# UNAM ENAP • 1991

# ESTA TESIS NO DEBE SALIR DE LA BIBLIOTECA **LENGUAJE EXPRESIVO**

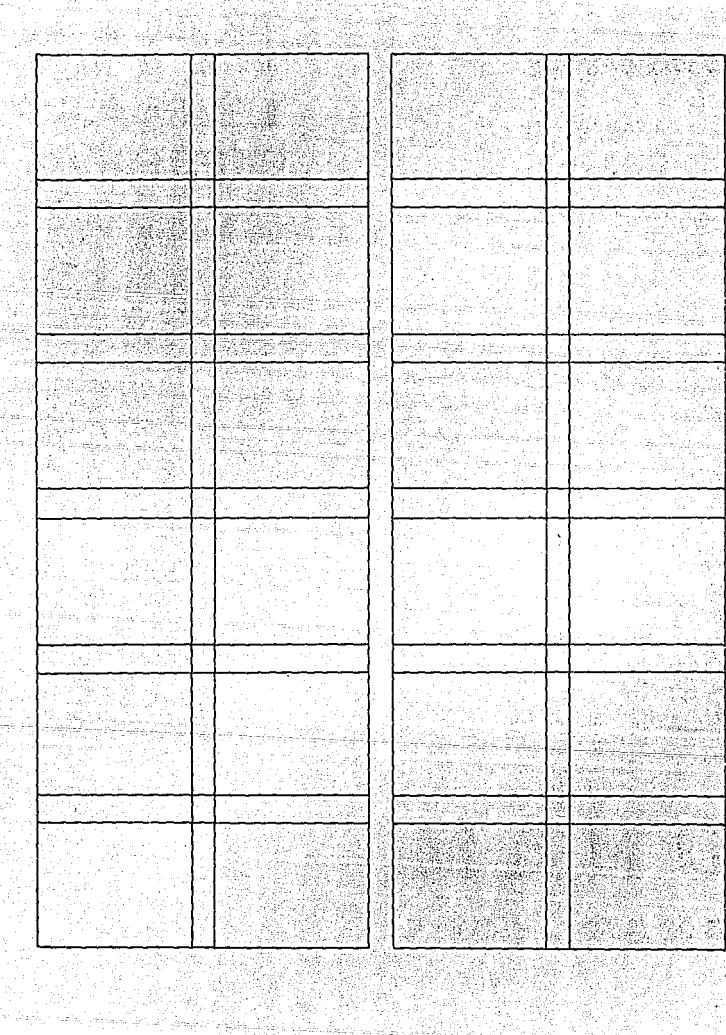

63

5q,

rik<br>Az

the<br>Nati

en alle

#### **INTRODUCCION**

El color es un elemento de suma Impar-· tanela para el ser humano, pues le aporta datos sobre su medio ambiente, los cuales le permiten desde el disfrute de una escena natural, hasta la percepción de algún peligro en particular, como por ejemplo, el color de algún alimento en estado de descomposición; el semblante de alguna persona enferma, etc. Se puede afirmar que el color acompaña al hombre en casi todas sus actividades, e Incluso ha sido factor determinante para su sobrevivencia.

Los efectos psicológicos del color también son de suma importancia: atrae la atención; tiene un fuerte impacto sobre /a memoria; provoca Ilusiones de mayor o menor tamaño, peso, volumen e Incluso se asocia con otras sensaciones no visuales, como la temperatura.

Los colores con mayor poder de atracción son los cálidos intensos y claros; por el contrario, los colores fríos, oscuros *y* poco Intensos no llaman mucho la atención.

Los colores se recuerdan más facllmente que las formas; por ejemplo, es más fácil acordarse del ro/o de un letrero que de la configuración de cada una de las letras. Sin embargo, las figuras geométricas simples aunadas a un color específico dan como resultado un alto Impacto sobre la visión y la memoria.

5.

Dentro del diseño gráfico es de la mayor importancia el conocimiento de los colores, sus mezclas e Interrelaciones, pues con ellos es posible el logro de diversos objetivos que van desde la jerarqulzaclón de la Información mediante el empleo de distintos matices y tonos para transmitir con mayor eficacia un mensa/e; planear una ambientación de acuerdo con el uso especifico de un espacio (sala de exposición, taller, hospltal, escuela, etc); identificar una institución mediante un color determinado, e incluso, provocar un estado anlmico en el espectador.

## A. ¿ QUE ES EL COLOR ?

La materia *y* la energfa son /as únicas componentes del mundo ffslco; ninguna de ellas posee cualidades cromáticas, es decir, el color de los materia/es *y* de la lut visible es aparente: sólo existe como experiencia sensorial en el observador.

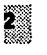

#### 1. Definición de Color.

El color es una sensación visual, provocada por la luz que registra el ojo. El registro de dicha luz puede ser directo, o como residuo lumínico que no absorbe un determinado material.

De la definición se desprenden dos posibilidades de generación de color, las cuales reciben los siguientes nombres:

a) Color lumínico. Apariencia cromática de los rayos de luz que registra el ojo de manera directa: por ejemplo, los colores del arcolrls.

b) Color de cuerpo. Apariencia cromática que presentan los materiales, debida a la capacidad partfcular de absorber energía lumínica que tiene cada uno de ellos. Existen cuerpos transparentes y opacos:

-Los cuerpos transparentes transmiten la luz ( la dejan pasar ) y permiten la visibilidad a través de ellos.

-Los cuerpos opacos remiten la luz (la devuelven ) e Impiden ver lo que hay detrás de ellos.

Cuando un material absorbe todo el espectro de luz, presenta la apariencia de negro (figura 1).

> Figura 1.· Apariencia de Negro en un Cuerpo Opaco.

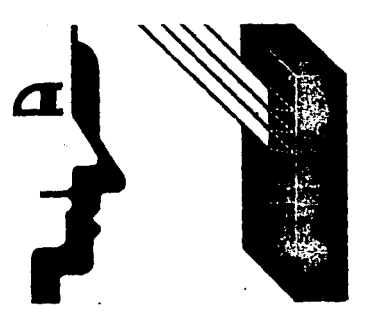

En el caso contrario, cuando la luz es completamente remitida ( cuerpos opacos, figura 2.1 ) o transmitida ( cuerpos transparentes, figura 2.2 ) se producen las sensaciones de blanco e ·"Incoloro" respectivamente.

Las sensaciones cromáticas (azules, rojos. amarlloselc.) se producen cuando el ojo regislra los correspondientes sectores de luz que no absorben los materiales. Las figuras  $3.1 \times 3.2$ eiemplifican de manera esquemática la apariencia cromática en cuerpos opacos y transparentes.

Qromilitica en un Cuer-<br>po Opaco,

**Figura 3.1.- Apariencia Figura 3.2.-** Apariencia<br>Cromática en un Cuer- Cromática en un Cuerpo Transparente.

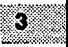

Figura 2.1.- Apariencia de Blanco en un Cuerpo Opaco.

Figura 2.2.- Apariencia Incolora en un Cuerpo Tranaparente.

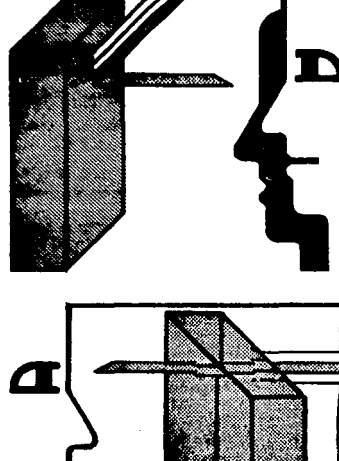

## **B. EL ESPECTRO VISIBLE**

La energía electromagnética comprende un espectro muy amplio: ahí se encuentran las ondas de radio, televisión, rayos X, etc., asf como el pequeño sector de energfa que el ojo humano es capaz de registrar: la luz visible.

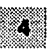

#### **1. Definición.**

El espectro de la luz visible es el **espacio de energla electromagnética cuyas longitudes de onda** 111 se **ubican entre los 400 y 700 nm.**  $\alpha$  **( figura 4 ).** 

> **Figura 4.-** Ubicación del Espectro Visible en la Escala de Energía Electromagnética.

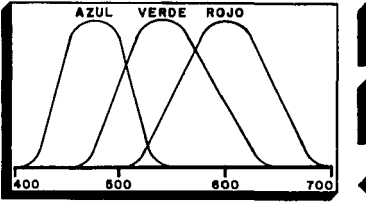

#### **2. Composición del Espectro Visible.**

La "luz blanca" no es homogenea, está compuesta de radiaciones visibles de distinta longitud de onda.

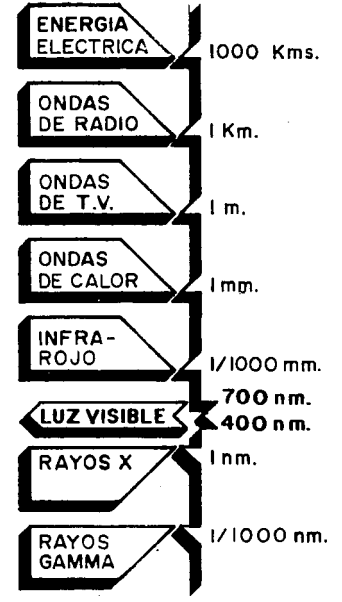

Las longitudes que en conjunto provocan la sensación de blanco corresponden a los colores primarios azul, verde y roio: de estos resultan otras tres sensaciones cromáticas elementales: amarillo, magenta y cian. De este modo se tienen las ocho

Figura 5.- Tabla de los Cana Colores (sensaciones) Elementales

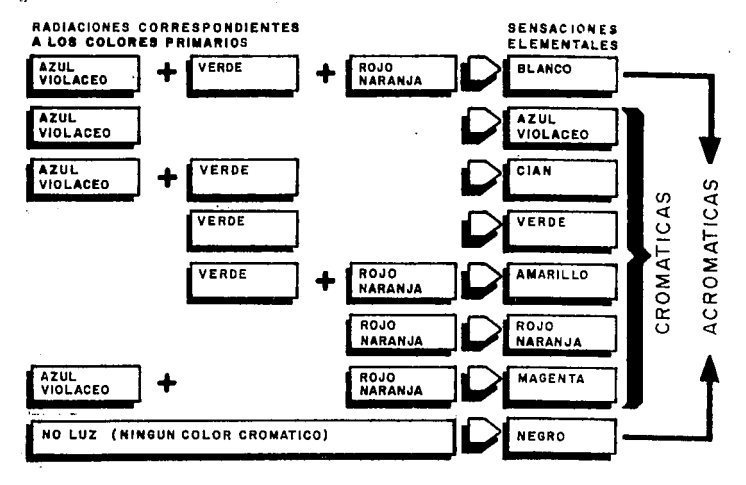

sensaciones elementales posibles: sels cromáticas (azul violeta, roio narania, verde, amarillo, magenta y cian) y dos acromáticas (blanco y negro): figura 5.

Conviene insistir en que los rayos de luz no son colores: unicamente funcionan como estímulos para que el ojo produzca las sensaciones correspondientes.

#### 3. Sensaciones Compuestas.

La mayoría de las sensaciones de color

son compuestas, y se deben a estímulos compuestos. Esto quiere decir que el oio capta a un mismo tiempo radiaciones lumínicas de distintas longitudes de onda en cantidades variables. las cuales son procesadas por el cerebro como una sola sensación: es así como tenemos la enorme variedad de roios, azules verdes amarillos, etc. (ver figura 6).

Sin embargo, debido a que el color no es una cualidad material, su aspecto se modifica de acuerdo con las condiciones

de iluminación; por ejemplo; un vegetal -o cualquier objeto- cuya apariencia sea verde a la luz del día ( "luz blanca" ), ante Iluminación roja ( por ejemplo la luz de seguridad en un cuarto de revelado fotográfico ) tenderá a verse negro •

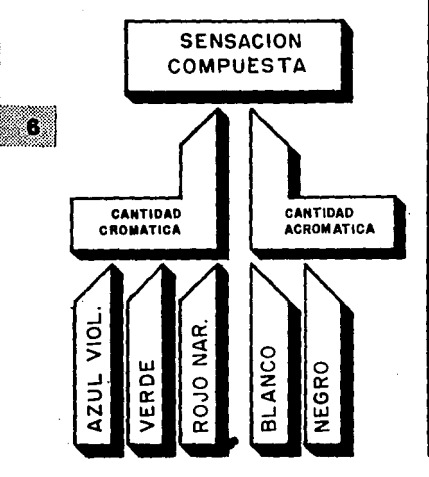

Figura 6.- Esquema de una Sensación Com**puesta.** 

**Notas.** 

(1) Longhud de onda; distancia que existe **entre un punto determinado de una onda y su correspondiente en otra onda adyacente;**  por ejemplo, entre cresta y cresta o entre valle y valle (figura 7).

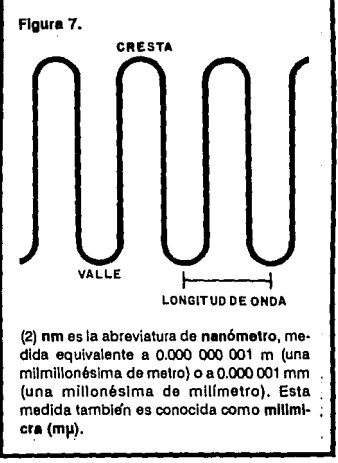

#### **ESTA SAl.tR TESIS DE LA ltBLIOTECA N8 DEBE**

## **C. ELCOLOR: UNA SENSACION VISUAL**

Una sensación es el producto de un estfmulo adecuado a un determinado órgano sensorial; por ejemplo, la luz estimula adecuadamente al ojo, pero no provoca ninguna reacción sobre el ofdo, la lengua o la nariz. As(, para que se genere la sensación de color, es necesario que el estímulo lumínico llegue a los ojos de un observador, aunque dicha sensación puede variar, dependiendo si se trata de una persona con visión cromática normal ode un "daltónico".

#### **1. Anatomía Básica .del Ojo.**

El ojo es una especie de globo en forma esferoide con una pequeña proyección frontal en donde se encuentran el Iris y la pupila, encargados de regular el paso de

la luz, además de la lente, cuya función es enfocar los objetos externos. En el interior del ojo , se localiza una superficie encargada de recibir los estímulos de luz: la retina (ver figura 8 ).

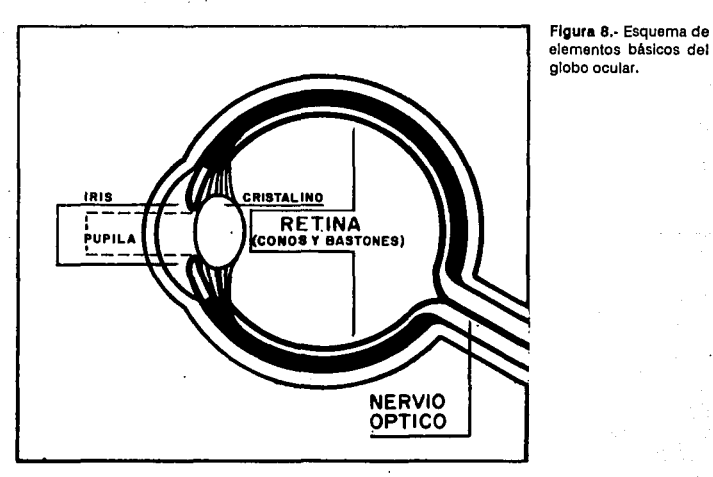

#### **2. Los Conos y Bastones: Células Fotosensibles.**

La retina del ojo humano cuenta con dos grupos de células sensibles a la luz: los bastones y los conos, cada uno de los cuales cumple funciones especflicas:

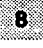

a) **Los bastones** posibilitan la visión en condiciónes de poca luminosidad, pues son sensibles a estímulos de baja inten-<br>sidad. Poseen poca agudeza visual, por lo que resuelven unicamente el aspecto "grueso" y sin detalles de la Imagen. No · ocasionan sensaciones cromáticas. **3. El Proceso de la Sensación**  Cuando los bastones no trabajan, la persona es incapaz de orientarse visualmente en la obscuridad; esta disfunción se denomina hemeraiopia.

b) Los conos son células sensibles a estímulos luminosos de alta Intensidad. Poseen gran adudeza visual, razón por la cual sus tareas son la resolución de los detalles finos de la imagen, así como la generación de sensaciones cromáticas y acromáticas. Existen tres tipos de conos, · cada uno de los cuales se encarga de captar radiaciónes lumínicas de una longitud de onda determinada, correspond lente a cada uno de los. colores primarios: azul, verde y rojo.

La mayoría de las personas experimentan sensaciones cromáticas normales, y son conocidos como tricrómatas. sin embargo, existen personas en las cuales un tipo de conos no funciona, por lo que resultan ciegos a un color-ya sea rojo azul o verdey unlcamente distinguen gamas de los colores que perciben y sus comblnaciónes con colores acromáticos; estas nersonas se conocen comunmente como daltónicos, y en forma técnica se les llama dicrómatas.

Un tercer grupo, los monocrómatas, no experimentan sensaciones cromáticas. unicamente distinguen diferencias de luminosidad, por lo que se puede decir que ven "en blanco y negro".

Cuando no funcionan conos ni bastones, existe cequera total,

Aún cuando exista luz, no se puede generar el color ante una persona ciega, · o ante la ausencia de un espectador con

La sensación de color se origina cuando  $\log$  estímulos de luz  $\lt 1$  > son recibidos en la retina < 2 > por los conos, que cabe aclarar, no ven colores.

Los conos transforman la luz en Impulsos nerviosos < 3 >, energía eléctrica de baja Intensidad, la cual es enviada al cerebro a través de las neuronas del nervio óptico < 4>, para que en los lóbulos occipitales < 5 > se produzca la sensación de color y se envie nuevamente al órgano de la vista.

Ø.

Figura 9.- Diagrama del **proceso generativo de**  la sensación de color.

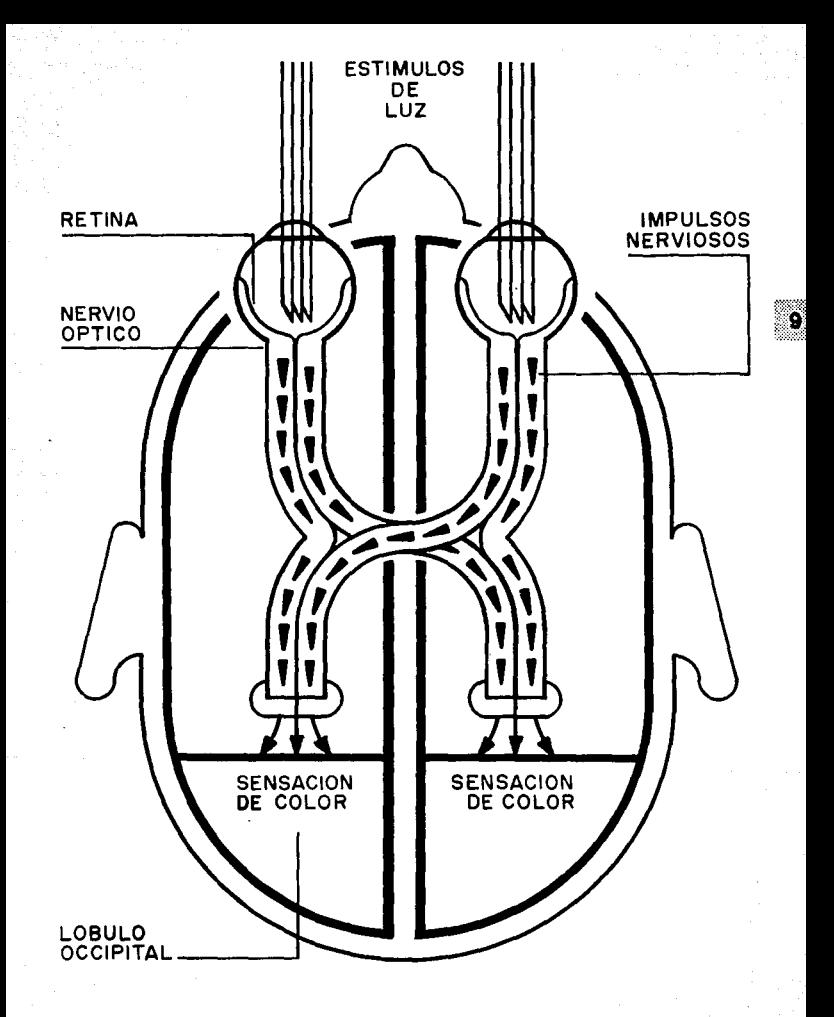

## **D. MODELOS DE LA SINTESIS CROMATICA**

Los modelos de las síntesis aditiva y sustractiva son esquemas experimentales con los cuales se reproducen las ocho sensaciones elementales a partir de los colores primarios correspondientes a cada caso. De esta manera se pueden comprobar los principios de la teoría de los colores, ya que se reproduce la composición espectral de la luz y se simula esquemáticamente la manera en que trabaja el órgano de la visión.

po una mezcla de dos o más estímulos de de onda del espectro lumínico (superficie<br>color, existe síntesis aditiva. El modelo blanca ). Como base debe estar presente clásico consiste en superponer tres haces el color negro, representado en este caso

**1.** Síntesis Aditiva. **a de luz de los colores primarios** ( azul, verde y rojo) sobre de una superficie que Guando la retina recibe a un mismo tiem- sea capaz de reflejar todas las longitudes blanca). Como base debe estar presente

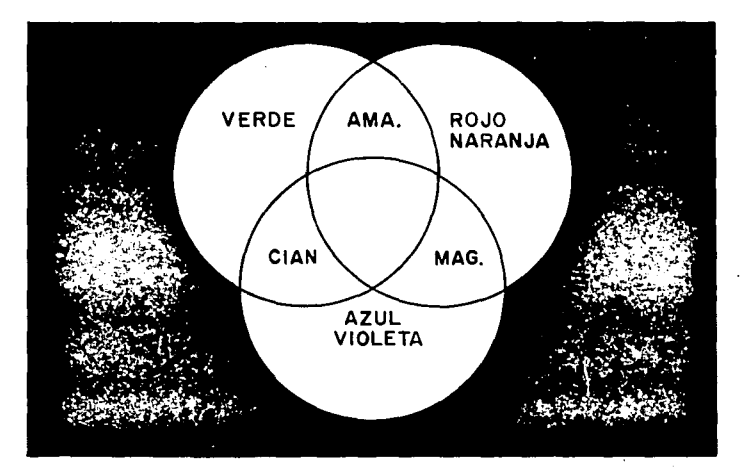

por la obscuridad de la habitación en el que se efectúe el experimento.

De este modo es posible reproducir las ocho sensaciones elementales: en el área de la pantalla donde no ln\_cide ninguna luz, se tendrá la sensación de negro.

Donde actúe solamente una luz, se verá el color primario correspondiente. ya sea azul, verde o rojo.

En los espacios donde se superpongan dos luces, estas darán lugar a las sensaciones amarillo, magenta y cian.

Por último, donde incidan simultaneamente las tres luces se tendrá la sensación de blanco ( ver figura 10).

La síntesis aditiva encuentra su aplicación tecnológica como base para el desarollo de la Televisión en color.

**Flgur• 10.-** Esquema de la slntesls aditiva. **Figure 10.** Esquema Figure 11. Generación<br>de la síntesis aditiva. de colores por sustractiva.<br>**2. Síntesis Sustractiva. de colores por sustrac**ción.

La síntesis sustractiva es la Interpretación tecnológica complementaria de la síntesis aditiva, y al igual que esta también reproduce las ocho sensaciones elementales.

Cuando a una radiación luminica se le "quita "( sustrae ) algo, de su energia por medio de la absorslón de un cuerpo translúcido, se produce un color por sustracción.

Para el efecto, se toma como base el color blanco ( puede ser una mesa de luz, la pantalla de un proyector, o una hoja de papel blanco ) donde se colocan tres filtros sobrepuestos de los colores primarios sustractivos amarillo. magenta y cian.

Cada filtro absorbe la parte de luz que estímula a un determinado tipo de conos: por ejemplo, el amarillo absorbe la luz correspondiente al azul violeta: el magenta a las radiaciónes del verde y el cian a las del rojo naranja

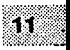

En las zonas en donde se superponen dos filtros, quedan absorbidas todas las radlaciónes, menos las correspondientes a cada uno de los colores primarios (azul, verde o rojo ) según sea el caso.

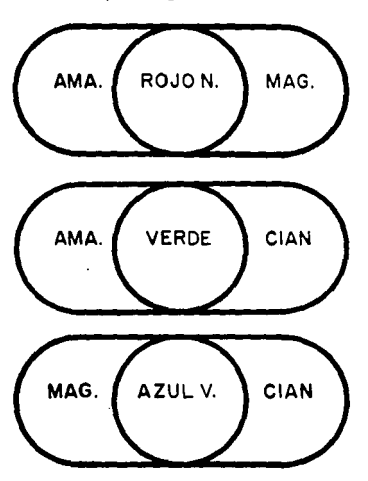

Por último en el área donde quedan superpuestos los tres filtros, la luz es absorbida por completo, y de este modo se produce la sensación de negro (ver figura 12) .

la slntesls sustractiva es el principio de la fotografla en color, así como de los sistemas de Impresión tales como la serigrafía y la litografía (offset) particularmente dentro del proceso de selección de color, en donde se utilizan los tres colores primarios sustractivos sobre la base blanca del papel; si bien en este caso es necesario Imprimir el negro, debido a que no es posible obtenerlo por mezcla· de pigmentos ( colores de cuerpo).

El conocimiento de los modelos de la slntesis aditiva *y* la slntes/s sustractiva es básico para quienes realizan actividades donde el uso del color sea fundamental.

> **Figura 12.-** Esquema de la slntesls sustractiva.

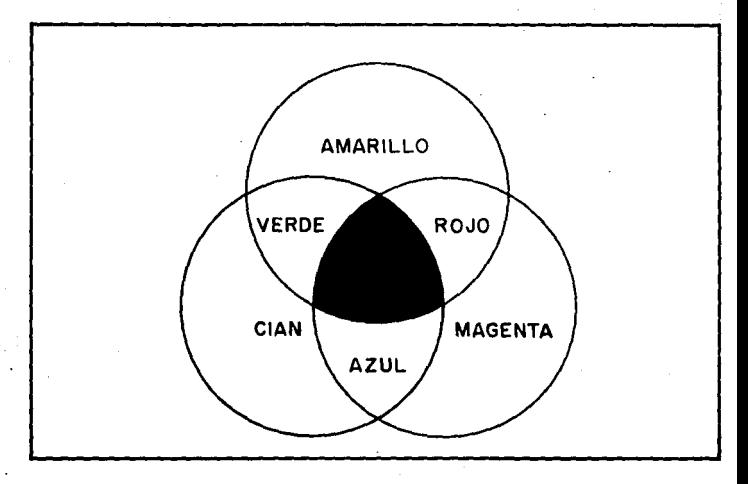

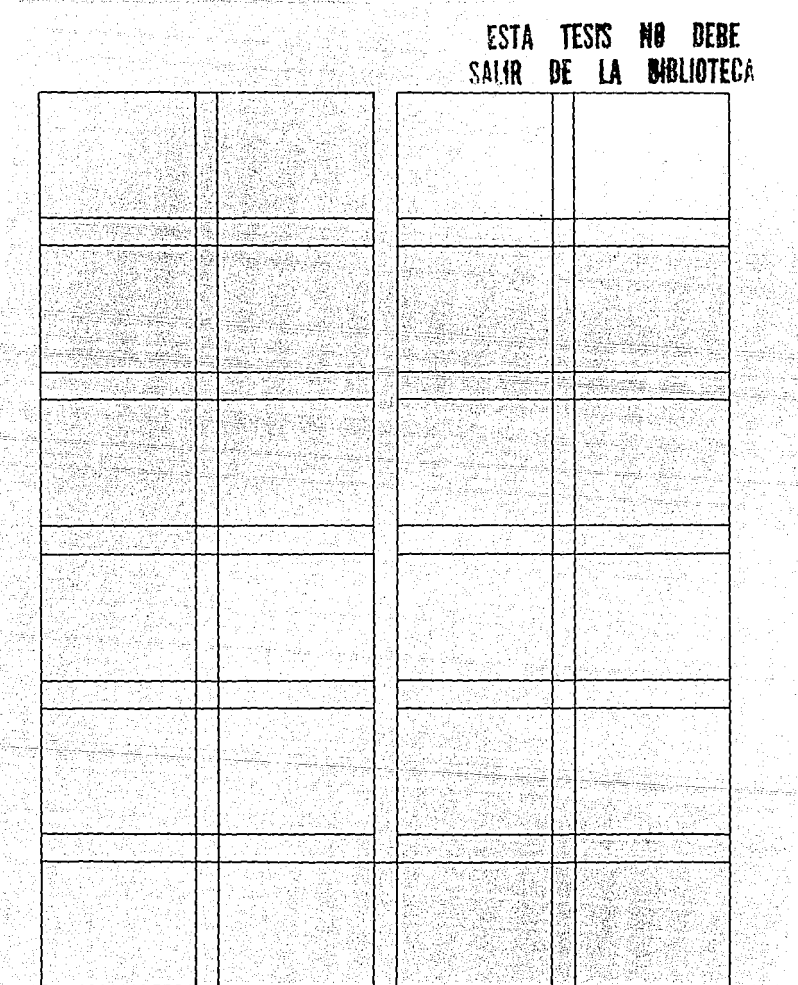

tá:

PORTA<br>Video Vi

126
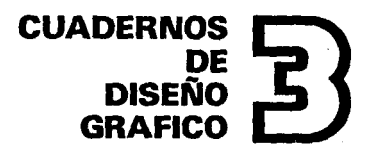

#### Albino Manuel Ramírez Méndez

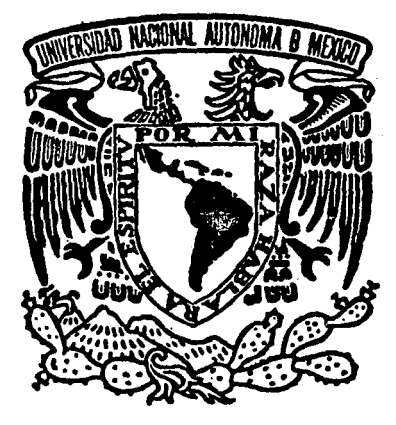

# **UNAM ENAP • 1991**

## **LENGUAJE EXPRESIVO**

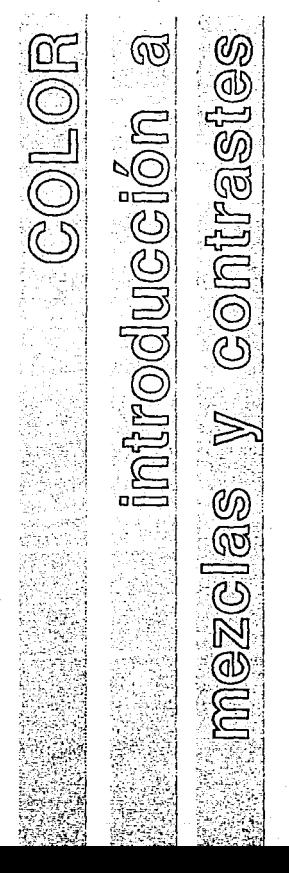

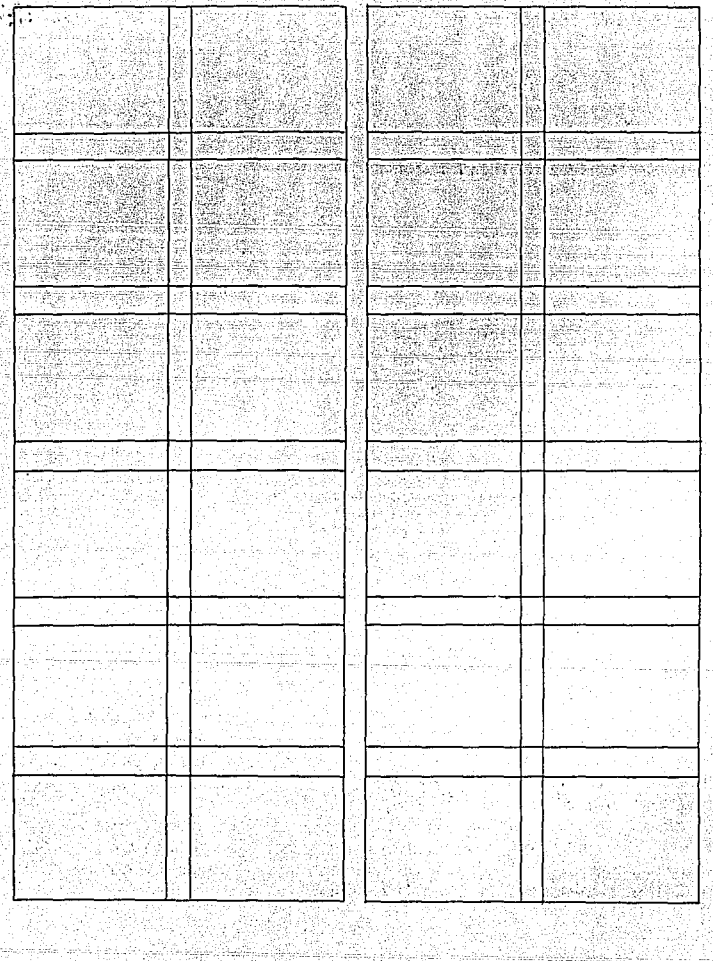

Romania

un ke

gill.<br>Dini

### E. INTRODUCCION AL MANEJO DE MEZCLAS DE COLORES.

• En el diseño gráfico es fundamental el uso de colores, en particular cuando se /es aplica como cuerpos de color, ya sean estos papeles y pantallas, o bien como pinturas. La aplicación puede ser manual, en la elaboración de bocetos, ilustraciones, maquetas, prototipos, etc., o industrial y en serie, como en la impresión de un cartel.

Las pinturas, como cualquier otro cuerpo de color, pueden cubrir el material donde se /es aplica (pinturas opacas) o permiten ver a través de ellas (pinturas translúcidas). Estas características deben ser tomadas en cuenta para elegir el soporte adecuado, como es el caso de las pinturas translúcidas, en donde éste deberá ser blanco, salvo que se desee modificar el color por influencia del fondo; por ejemplo, si se aplica amarillo translúcido sobre una superficie azul, la zona de la mancha será vista como verde.

#### 1. El Círculo Cromático.

El círculo cromático es un elemento básico para Introducirse en la práctica del color a través del conocimiento y manejo de los distintos tipos de pinturas y sus mezclas; además se verifican los principales aspectos teóricos ya mencionados, de acuerdo a los fundamentos de la sfntesis sustráctiva.

Para su construcción se requiere de un juego de pinturas del mismo tipo, compuesto por colores que en la medida de lo posible, sean muy aproximados a los tres primarios sustractivos (3) más el negro.

Sobre una superficie blanca se trazan tres círculos concéntricos (se sugiere que el dlamétro del menor sea la mitad del mis-

mo elemento en el círculo intermedio; éste a su vez conservará la misma relación con la circunferencia mayor). El espacio comprendido entre los dos primeros círculos se divide en doce partes Iguales, para ubicar los colores primarios como se indica, cuidando de dejar tres espacios vaclos entre cada uno de ellos.

ESTA TESIS NO DEBE SALIK DE LA DIBLIOTEGA

En las casillas ubicadas a media distancia entre dos primarios, se combinan éstos para obtener los otros tres cromáticos elementales (azul violeta, verde y rojo naranja) que en este caso se denominarán colores secundarios.

En los espacios vacios entre un primario · y un secundario, se hace la mezcla de los mismos para obtener los colores terciarios.

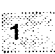

perficie *ubicada* entre la segunda y tercera circunferencias. Teóricamente debería<br>resultar el color negro: sin embargo se saresultar el color negro; sin embargo se sa- El negro se aplicará directamente en el<br>be que no es posible su obtención por último espacio libre, con lo cual se ha mezcla de pinturas, y sólo se logrará un

**Los tres primarios** se mezclarán en la su- tono neutro -marrón o "café"- en el que no<br>**perficie ubicada** entre la segunda y terce- domine ninguno de los primarios.

**último espacio libre, con lo cual se ha completado el trabajo (figura 13).** 

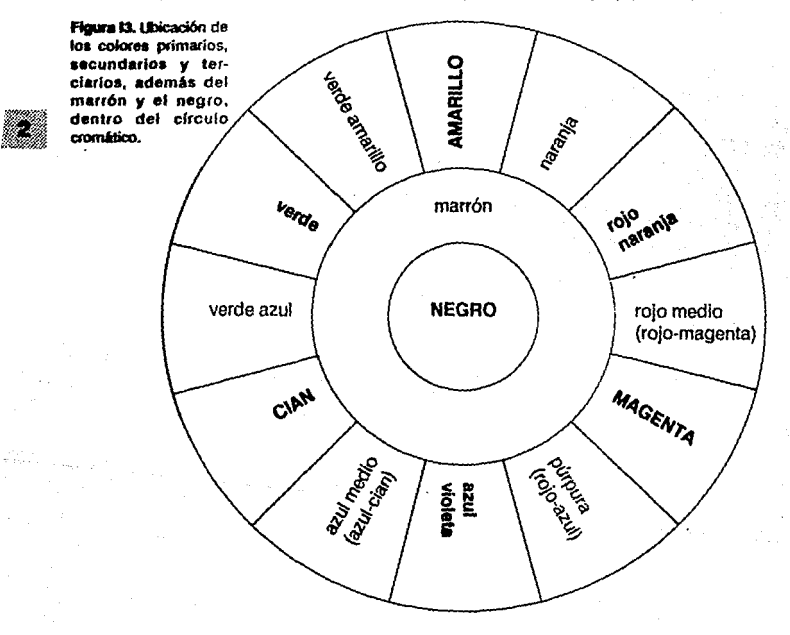

(3) En su libro "Introducción **a** la Teorla de loe Colores" , Harald Kuppers afirma:

**"'No existe ningún material cromático capaz de** 

Incitar al órgano de la vista a producir las sen**saciones de color extremas. es decir, los colores**  primarios o elementales. A lo sumo se podrá **tratar de aproximaciones''.** 

### **F. LOS SIETE TIPOS DE CONTRASTES.**

• El contraste puede definirse como la diferencia que percibe, entre dos o más elementos, un determinado órgano sensorial; por ejemplo, mediante el tacto se distinguen el calor *y* el trio; con el gusto, los sabores dulce, amargo, agrio, etc. En el caso de los colores las diferencias se detectan visualmente, a causa de sectores de luz que no son absorbidos por cada material en particular. Esto Incluye a las pinturas, aón cuando sean de un mismo tipo; asf un rojo *y* un verde en óleo se ven distintos porque sus correspondientes pigmentos reflejan diferentes sectores de luz.

Puesto que un color no actúa aisladamente, sino en relación con otros colores, esta relación implica ya uno o más tipos de contrastes.

Los contrastes de color se clasifican en siete distintos tipos; estos son:

#### **1. Contraste de Matiz (Color en sí).**

Se conoce como matiz a la manera cuali-<br>tativa en que la vista identifica las distintas tativa en que la vista identifica las distintas traste, aunque menor al anterior, pues en<br>Iongitudes de onda; así existen los mati- cada una de las posibles parejas de estos ces amarillo, rojo, verde, azul, etc., es colores existe un primario común: en a-<br>decir los que se conocen como cromáti- zul violeta y verde, cian; en verde y rojo decir, los que se conocen como **cromáti-**<br>cos elementales, también pueden, ser **cos elementales, también pueden ser naranja, amarillo; por último, en azul vio-<br>llamados <b>matices elementales** 

En los materiales, las diferencias de absorción lumínica determinan el matiz y las variantes del mismo; por ejemplo, existen árboles de distintos verdes: claros, oscuros, amarillentos, etc. A las variaciones de un mismo matiz o color acromático se les denomina **tonos.** 

En les pinturas y cuerpos colorantes, el

mayor grado de contraste se obtiene en tanto más se aproximen éstos a los primarios sustractivos. Entre los secunda-<br>rios también existe un alto grado de concada una de las posibles parejas de estos<br>colores, existe un primario común: en aleta y rojo naranja, magenta.

Entre los colores terciarios el contraste se atenúa. Como regla general, se puede afirmar que cuanto más cercanos entre sí se encuentren dos colores en el círculo cromático, tendrán mayor analogía y por lo tanto, el contraste será más debll.

Dada la natural potencia de los colores, particularmente cuando se les utiliza en su mayor Intensidad (ver "Contraste de Intensidad") y como "tintas planas", el contraste de matiz es especialmente recomendable cuando se desea provocar un alto grado de atracción en el destinatario de un mensaje gráfico. Son ejemplos comunes de este tipo de contraste: los carteles, las portadas de libros y discos, el diseño gráfico de los envases y empaques comerciales, etc.

#### **2. Contraste de Complementarlos.**

De acuerdo al modelo de síntesis correspondiente, dos colores son complementarios cuando su mezcla produce blanco (adición) o negro (sustracción). De esta manera, sólo existe un complementarlo para cada matiz;

en los esquemas de síntesis, los matices complementarios aparecen opuestos: uno de ellos como primario y el otro como secundario, mezcla de los dos primarios restantes (figura 14).

Puesto que las pinturas funcionan conforme a la síntesis sustractiva.los colores complementarios también aparecen completamente opuestos en el círculo cromático, si bien la mezcla de éstos no produce negro, sino un gris pardo o marrón más o menos oscuro dependiendo del tipo de pintura en particular.

> FlgÜra 14. Los tres **pares elementales de colores complemen· tarios, de acuerdo a tas síntesis aditiva sustractiva.**

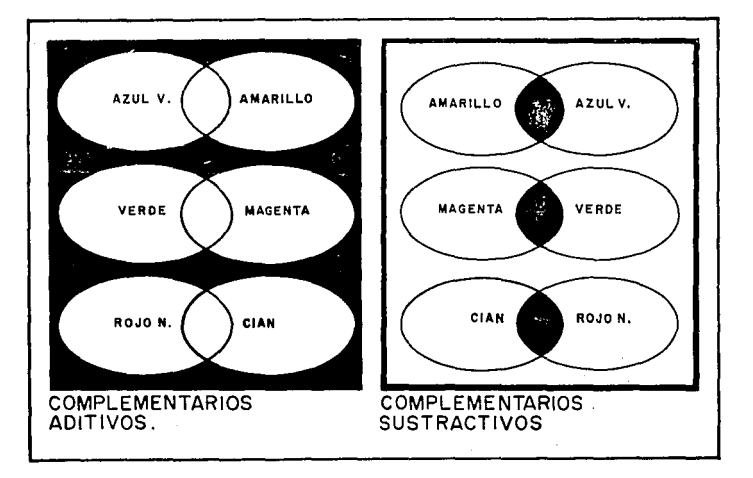

Existen tambien colores que son casi complementarios: aquellos que no están diametralmente opuestos, pero si se ubican en ambos lados del círculo cromático, como ocurre por ejemplo con el par naranja /azul violeta, o el mismo naranja con el clan. Los colores que se aproximan a complementarios son conocidos también como pares de compensación.

Los pares complementarios elementales son además casos polares de otros tipos de contrastes: azul violeta y amarillo forman el más alto contraste de valor entre los matices; clan y rojo naranja se consideran los colores más trio y más cálido en ese orden; verde y magenta poseen un mismo valor (50%) y se- ubican a media escala, entre la mayor y la menor claridad, por lo que en una composición por extensión, ocuparían áreas iguales.

El contraste de complementarlos es en realidad una manifestación muy particular del contraste de matiz, considerado éste como generalidad; por lo tanto, las aplicaciones son similares para ambos dentro del diseño gráfico.

#### **3. Contraste de Valor**

El valor puede definirse como el grado de claridad u obscuridad (relativas) de los materiales, lnclufdos los colorantes y plg- . mentas (pinturas). Entonces, el **contraste**  de valor implica las diferencias de claridad u obscuridad que se perciben **el comparar dos o m61 cuerpos o zonas**  superficiales de distintos colores, e in**cluso tonos de un mismo color.** ·

El blanco tiene el más alto valor de claridad (100%) y la menor obscuridad (0%); el . negro, la menor claridad (0%) y la mayor obscuridad (100%). Juntos, ambos colores provocan el más alto contraste de valor posible.

Blanco y negro pueden mezclarse en una Infinidad de proporciones, con las cuales se obtiene el mismo número de tonos grises, pero resulta más práctico establecer una escala limitada a nueve, donde a cada gris se le asigne un valor de acuerdo con la cantidad de negro que exista en su mezcla; ésto, debido a que el blanco se emplea generalmente como superficie receptora, mientras que el negro y los otros colores se usan como materiales de marcado con los cuales se escribe, dibuja, Imprime, etc. Así, un gris al 30% indica dicho porcentaje de negro y 70% de blanco en su composición. La escala de grises puede dividirse a su vez en tres subescalas, llamadas clave alta, clave Interme**dia y clave baja,** de acuerdo con su nivel de claridad; cada una de ellas constará de tres tonos de gris (figura 15).

Los colores blanco, negro y sus mezclas son acromáticos; los colores cromáticos también poseen un valor, el cual puede determinarse colocando la muestra de un color especfflco junto a la escala de grises; su equivalente será aquel tono de gris que no parezca ni más claro ni más obscuro. A modo de guía, se ofrece una tabla comparativa con los valores aproximados a cada color (figura 16) aún cuando pueden ocurrir diferencias de ubicación, según el tipo de pintura (por ejemplo, el amarillo en óleo se ve distinto Figure 15. Escala de **grises. Los porcentajes Indican la cantidad de negro en cada tono.** 

que en acuarela) o por las variantes tonales de un matiz (amarillo "limón", amarillo "oro", etcétera).

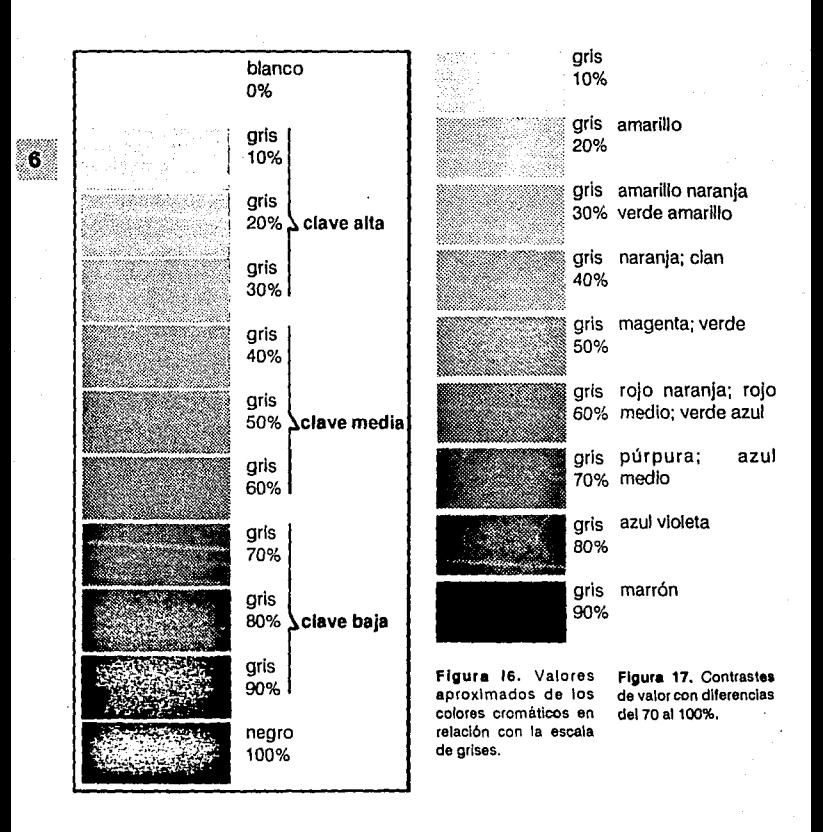

También la mezcla con acrómaticos o con de cualquier color (ver Contraste de In-<br>su complementario alteran el valor de un tensidad). su complementario alteran el valor de un color:

• Con blanco se aclara y disminuye su nivel porcentual.

- Con negro, al igual que con su complementario, un matiz determinado se obscurece y aumenta su porcentaje.

- Según se trate de un color claro u obscuro y del tono de gris en particular, el valor aumentará, disminuirá o incluso se conservará, como en el caso de un amarillo (20%) y un gris con porcentaje equivalente.

En todos los casos antes mencionados, siempre se verá disminuida la intensidad

#### $5723$ SfüR TESrs DE LA BIDLIUTELA NO DERE

Los niveles de contraste de valor se establecen cuantitativamente, por diferencia de porcentajes; estas pueden ocurrir entre colores acromático-acromático; acromático-cromático y cromático-cromático; as(, el máximo contraste posible (blanconegro) es entre acromáticos y tiene una diferencia del 100%. Se consideran altos contrastes cuando las diferencias se ubican entre 70 y 90% ; contrastes medios, entre 40 y 60% , y bajos contrastes entre 10 y 30%. Con diferencia del 0% no existe contraste de valor, aún cuando se trate de distintos colores, por ejemplo, los ya mencionados amarillo y gris al 20 %. A continuación, se muestra una tabla de los más altos contrastes de valor, con las

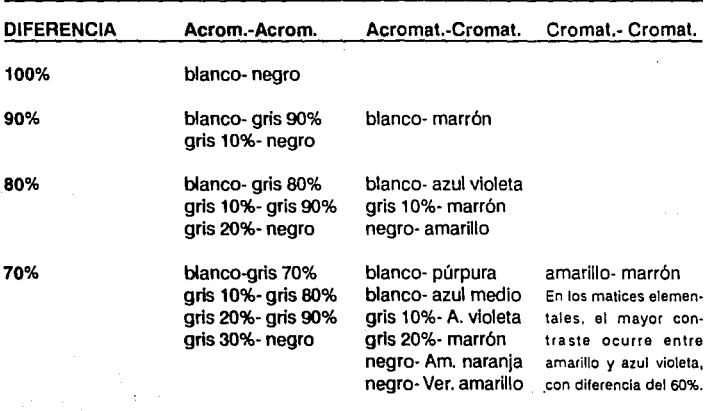

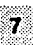

combinaciones posibles entre acromáticos y cromáticos.

Cuanto más alto es el contraste de valor, más eficaz resulta en la definición de las formas; esta característica es particularmente útil en diseño gráfico, cuando se busca que un mensaje sea captado visualmente de manera rápida, bajo cualquier condición de iluminación, ya sea de día con luz natural, o de noche con luz artificial, tanto en Interiores como en exteriores. Todo ésto aunado a una gran economla de recursos.

Son ejemplos de alto contraste los grabados e ilustraciones de '1fnea" hechos en madera, linóleo, metal o papel y película fotográficos; la mayorla de los trabajos de · diseño editorial, principalmente los ela· borados a una tinta (como este cuaderno); también los elementos de Identidad gráfica (logotipos e imagotipos), simbolog fa y señalización, etc.

#### **4. Contraste de Extensión.**

En realidad, este es un caso particular del contraste de valor y consiste en equilibrar los colores de una composición, para evitar que alguno de ellos predomine sobre los otros. En una superficie determinada, esto se logra asignando a cada color una parte proporcional según su nivel de claridad u obscuridad, expresado porcentualmente, de tal modo que los espacios serán mayores cuanto más oscuro sea el color; por ejemplo, en una composición con amarillo (20%) y azul violeta (80%) al primero se le reserva una quinta parte y al segundo las otras cuatro restantes.

Cuando los valores no suman 100, como si ocurrió en el caso anterior, el resultado se iguala a 100, para obtener por regla de tres el porcentaje de superficie que ocupará cada color; ejemplo:

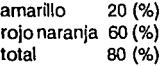

Entonces, para obtener el área correspondiente al amarillo, planteamos:

$$
\frac{80}{100} = \frac{20}{X}
$$
; entonces

 $20 \times 100 = 2000$ :

 $2000 \div 80 = 25$  (%)

Por lo tanto, si el amarillo ocupa 25% (una cuarta parte) el resto (75%) pertenece al rojo naranja.

El mismo procedimiento se aplicará en aquellos casos en que participen tres o más colores, a condición de se realicen tantos planteamientos de regla de tres como resulten necesarios.

Con respecto al contraste de extensión. cabe hacer'las siguientes observaciones:

En primer lugar, que este tipo de contraste resulta práctico sólo en aquellos casos en que se utilicen espacios muy regulares, curas áreas sean relativamente fáciles de determinar (rectángulos, círculos, triángulos, etc). En soportes donde existan elementos tipográficos, formas orgánicas, etc., su empleo se vuelve muy complejo e impráctico; en todo caso, las extensiones se determinarán sólo por aproximación.

En segundo lugar, al evitar que algún color domine en la composición, esta corre el riesgo de volverse neutra e Incluso mo· nótona, pues al no existir un énfasis ero· mático, se desaprovecha la fuerza expresiva que posee cada uno de los distintos colores.

#### **5. Contraste** de Intensidad.

Se llama Intensidad al grado de pureza que presenta un determinado matiz; aquí la pureza debe entenderse como la ausencia de mezcla con blanco, negro, gris o complementarlo, sea éste el correspondiente a un determinado color o un tono aproximado. Entonces, el contraste de Intensidad consiste en la diferencia que se establece entre dos tonos de un mismo matiz con dislitos grados de pureza.

Las mezclas con blanco aumentan la claridad de un color, pero dan la idea de mayor frialdad; el negro aumenta la oscuridad de los colores y afecta particularmente a los claros, que pueden verse totalmente modificados, como ocurre con el amarillo, que con una mínima cantidad se torna verdoso y sucio (verdacho).

En general, los grises enturbian los colores con que se mezclan, y alteran el valor de éstos en la medida que resulten contrastantes con su claridad u obscuridad.

Por último, un color pierde su Intensidad al mezclarse con su complementarlo, aunque los cambios pueden ser muy graduales según las cantidades que se mezclen, los cuales pueden resultar en la modificación apenas perceptible de un matiz cuando este es muy superior en cantidad, hasta la total neutralización de ambos colores.

#### 6. Contraste Simultáneo.

Se habla de contraste simultáneo cuando dos colores que entran en contacto tienen cambios aparentes de tono, valor, intensidad o tamaño (extensión), especialmente cuando uno de ellos es rodeado por el otro.

Un estimulo cromático provoca· en el ojo la generación de una<br>segunda-imagen del color comsegunda imagen plementario, llamada sucesiva, la cual provoca los cambios tonales en lás super. fieles adyacentes; por ejemplo, una superficie verde sobre fondo blanco, provoca la Imagen sucesiva complementaria (magenta) con la que se colorea el espacio circundante, mientras que la mancha original se percibe un poco más oscura.

El mismo color aplicado sobre fondo rojo se ve más azuloso, mientras que sobre fondo violeta se ve más amarillento.

Cuando existe mucha diferencia entre la claridad de los colores circundante y circundado, se establece un aparente cambio de valor; por ejemplo, un tono de gris sobre fondo blanco parecerá más

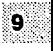

oscuro que cuando se ubica sobre fondo negro (figura 18 ); efecto similar ocurre cuando participan también los acromáticos, por ejemplo, el amarillo sobre fondo blanco se ve más oscuro que sobre fondo negro, gris oscuro o azul violeta.

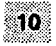

La modificación aparente de la Intensidad ocurre cuando un color se ve más "luminoso" o más "apagado", por ejemplo, el naranja sobre azul violeta parece más Intenso que sobre amarillo, donde tiende a verse relativamente sucio.En general, **cuando dos colores que se relacionan guardan una distancia de 90 grados o menos en el circulo cromático, verán disminuida su Intensidad por electos del contraste simultáneo.** 

En cuanto a la aparente modificación en el tamaño de las superficies coloreadas, las reglas generales son:

**Las áreas oscuras rodeadas por espacios claros parecen de menor tamaño; lo contrario sucede cuando las superficies claras son envueltas por espacios oscuros;** el efecto puede acentuarse mediante otros elementos, por ejemplo la dirección de unas lineas: las horizontales tienden a ensanchar un espacio, mientras que las verticales parecen alargarlo.

Se deben tener presentes los efectos del contraste simultáneo, tanto para evitar sorpresas que puedan resultar inconvenientes, corno para el aprovechamiento de sus posibilidades: enfatizar algún aspecto Importante mediante la intensidad aparente; alargar; ensanchar o agrandar superficies a través del efecto de extensión, etc.

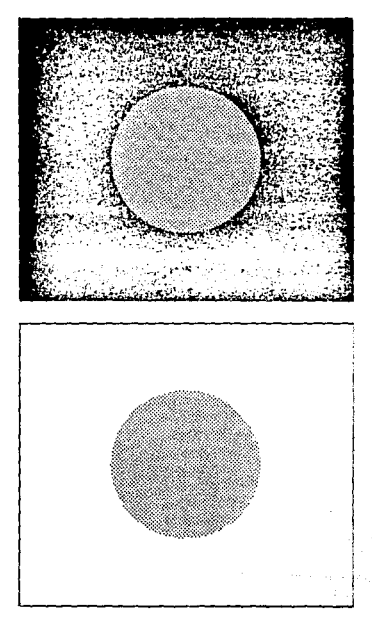

**aparente de valor por blanco, e) espacio gris efecto del contraste parece más pequeño**  simultáneo. Sobre **fondo blanco, el gris negro. parece más oscuro que sobre fondo negro.** 

Figura 18. Modificación También sobre fondo

### como los que a continuación se menclonan:

CALIDOS opacidad luminosidad ·excitación pesadez anchura actividad cercanía sequedad superficialidad violencia

FRIOS transparencia brumosidad tranquilidad ligereza delgadez pasividad lejanía humedad profundidad .<br>pacifismo

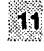

#### 7.- Contraste de Temperatura (Cálido-Frío).

Se habla de la temperatura de un color cuando se establece una asociación entre éste y la apariencia visual que presentan elementos materiales, e Incluso un medio ambiente, sujetos a condiciones de frío o calor (relativos).

Rojo naranja y clan representan los extremos del eje diametral del contraste de temperatura en el círculo cromático, y son los colores más cálido y más lrfo respectivamente. Este eje puede ser dividido en dos partes Iguales, para obtener los semicírculos cálido y frfo, a los cuales servirán de Hmites los colores amarillo verdoso y púrpura (azul-magenta) cuya temperatura será percibida hacia uno u otro lado.según el domine la calidez o la frialdad en el entorno en que se ubique cada uno de ellos.

Por otra parte, se sabe que el color rojo activa la circulación sanguínea, mientras que el clan la calma; éstas características son Importantes para el diseño de las ambientaciones; por ejemplo, en los hospitales y centros de estudio se emplean colores con los cuales se pueda lograr una atmósfera de tranquilidad, mientras que en sitios como restaurantes, salones de baile, etc., se utilizan gamas cálidas para promover un mayor ánimo, que incluso puede expresarse en una Intensa actividad física.

Además de la temperatura, existen otros conceptos asociados a estos colores, . Dentro del diseño gráfico se emplea este contraste por la posibilidad de expresar conceptos que incluso pueden ser completamente abstractos, mediante los .<br>colores que se les asocien.

#### Actividades.

•Colorear los esquemas inclufdos; se sugiere emplear lápices de color que permitan aplicarlos directamente, cubriendo el poro del papel (por ejemplo, en el caso del círculo cromático) y que también permitan emplearlos como pinturas translúcidas, diluyéndolos con gasolina blanca o con bencina, sobre soportes como los papeles vegetales (albanene, mantequilla, pergamino, etc.).

• En el caso de los contrastes, se recomienda recortar ilustraciones, fotografías, gráficas, simbologías, etc.,que sirvan para ejemplificar cada uno de los distintos casos que se exponen; de igual manera se recomienda proponer y

elaborar esquemas que sirvan para la misma finalidad (por ejemplo, para Ilustrar los distintos efectos del contraste de simultáneos).

•En todo caso, los ejercicios más Importantes serán aquellos que propongan los maestros, e Incluso los propios alumnos, durante el curso; a este respecto, únicamente se buscará que dichas propuestas se ajusten a las dimensiones del formato y los campos de la dlagramación, con el fin de que se fntegren a los cuadernos sin que se rompa con la unidad del diseño. A la vez, el estudiante se ejercita en la distribución sistemática de elementos gráficos dentro de un espacio determinado.

### Bibliografía.

COHEN, Jozef.

Sensación y Percepción Visuales. Cuaderno 1 de la colección ''Temas de pslcologla". Éd. Trillas; México.

DALLEY, Terence (coordinador). Guía Práctica de Ilustración y Diseño. Ed. Conacyt; México.

DAWSON, John (cordinador) Grabado e Impresión; Técnicas y Materiales. Ed. Blume; España.

#### GILLAM Scott, Robert.

Fundamentos del Diseño. Ed. Victor Lerhú; Argentina. lTTEN, Johannes. El Arte del Color (versión mecanográfica)

Ed. SEP; México.

#### KUPPERS, Harald.

Introducción a la Teoría de los Colores. Ed. Gustavo Gili; México.

#### WONG, Wucius.

Principios del Diseño en Color. Ed. Gustavo Gii!; México.

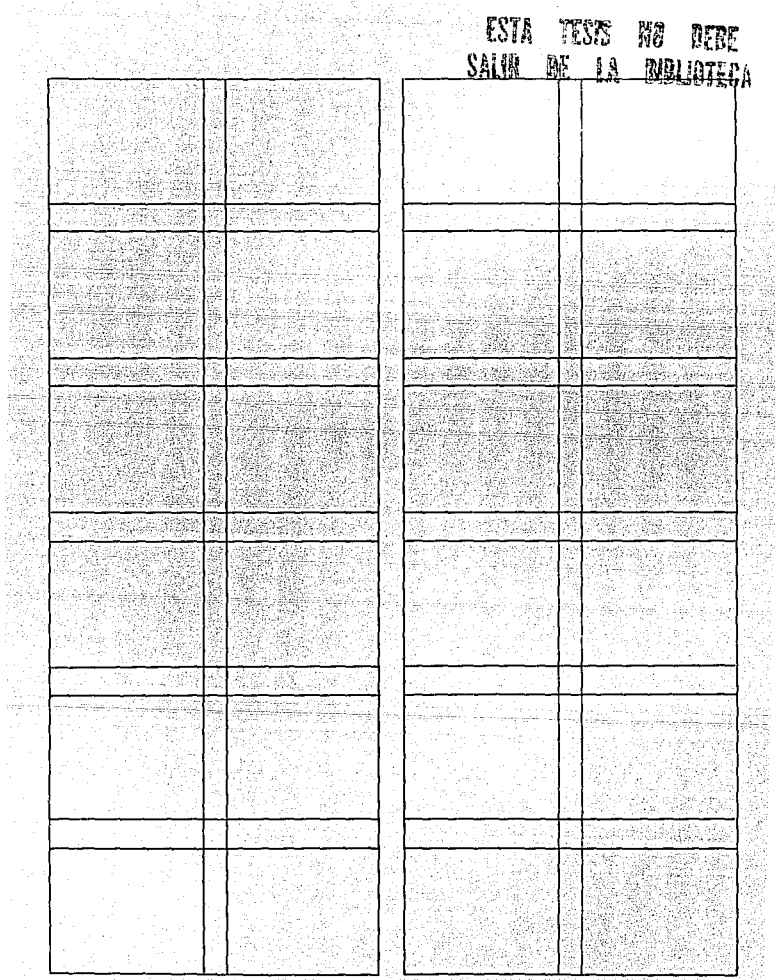

ġ. 앞 y S

er ar alexa<br>Tirk og f

a<del>ni</del>s<br>199

899 W

## **INDICE**

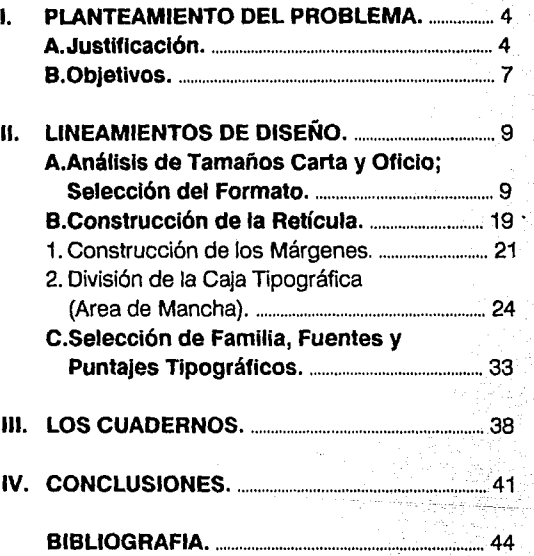

#### ANEXOS:

- Cuaderno 1 LENGUAJE EXPRESIVO: PUNTO, LÍNEA V PLANO.
- Cuaderno 2 LENGUAJE EXPRESIVO:
- COLOR principios teóricos.
- Cuaderno 3 LENGUAJE EXPRESIVO:
- COLOR introducción a mezclas y contrastes.

### **l. PLANTEAMIENTO DEL PROBLEMA.**

## **A. Justificación.**

Uno de los problemas más críticos que los estudiantes de los distintos niveles educativos enfrentan, es el alto costo que alcanzan los materiales educativos. Esta situación es aguda en la licenciatura en diseño gráfico, particularmente entre los alumnos que inician la carrera, pues además del material bibliográfico relativo a la misma, también deben adquirir su equipo básico de instrumentos y materiales de trabajo, que son generalmente importados y por lo tanto, sus precios son muy elevados.

También la mayor parte de los libros de diseño gráfico proceden del extranjero: España, Estados Unidos, Italia, Alemania, etc. Esto implica sumar a los costos de producción, los gastos de transporte, impuestos, regalías y otros más derivados de la importación, con los cuales se incrementa de manera exagerada el precio final del producto.

Una propuesta para enfrentar este problema, es diseñar una serie de cuadernos, que contengan

4

EL LENGUAJE Y LOS CONCEPTOS BASICOS EN EL DISEÑO GRAFICO, para beneficiar en primera instancia a los estudiantes que ingresan a la licenciatura.

Se pretende que los cuadernos sean adquiridos gradualmente, conforme avanza cada curso, para que el alumno obtenga información escrita referente a cada tema y resuelva los ejercicios ahí propuestos en conjunto con los de su profesor. Al final, tanto los cuadernos como los ejercicios se integrarán en un solo volumen, lo que equivale a comprar un libro "en  $\$\$ abonos" y a un precio menor, donde el estudiante participe activamente en la elaboración de su propio material de consulta, mediante el desarrollo de trabajos con los cuales complemente la información que recibe.

Otros beneficios adicionales de este proyecto pueden ser:

a) La creación de un programa de servicio social dentro de la ENAP, con el cual los alumnos de los últimos semestres, así como los recien egresados, pudieran cubrir dicho requisito al elaborar material de consulta para las distintas asignaturas del plan de estudios; de este modo se daría solución a problemas reales de diseño editorial, donde se tomarían en cuenta las distintas fases del proceso, en función de los recursos humanos, económicos, materiales y temporales disponibles.

b) Para quienes participen en el programa, además de adquirir experiencia en el campo profesional, representaría una posibilidad para obtener el título de la licenciatura, pues simultaneamente tendrían que desarrollar una investigación sobre alguno de los distintos temas a cubrir.

A continuación, mencionaremos los puntos que consideramos más importantes para el desarrollo del programa de servicio social; sin embargo, cabe mencionar que se requieren de estudios más profundos, así como de mayor planeación, los que por su com-  $\circ$ plejidad y extensión dan lugar a otro trabajo de investigación (tesis).

• Creación de un banco de temas -de acuerdo a /os programas de estudio de las distintas materias- por parte de la Institución, manejado por los departamentos de servicio social y de asesoría de tesis.

• Investigación de un tema por parte del alumno, con asesoría de los profesores y del personal adecuados.

• Desarrollo de la fase de diseño editorial, donde el alumno realice desde la diagramación hasta los originales; asímismo efectuará la supervisión de los procesos de fotomecánica, impresión y acabado.

Al cumplir con los puntos arriba citados, el estudiante tendrá una visión más amplia de las fases que integran la investigación y el proceso editorial.

### **B. Objetivos**

#### **1. Objetivo General:**

Fundamentar teóricamente y resolver en la práctica, el diseño de una serie de cuadernos para "INTRO-DUCCION AL DISEÑO GRAFICO".

#### **2.-0bJetlvos Particulares:**

a) Recopilar los conceptos teóricos de punto, línea, plano y color, básicos en la disciplina del diseño gráfico.  $\sqrt{7}$ 

b) Elaborar y/o recopilar el material gráfico adecuado para ilustrar los conceptos citados, a fin de facilitar la comprensión del lector.

c) Sugerir ejercicios para cada tema, tomando en cuenta que los materiales, instrumentos y técnicas sean idóneos para cada caso y resulten accesibles a los estudiantes.

d) Analizar los formatos de papel de uso más generalizado, para seleccionar el que mejor se adapte a los requerimientos de este proyecto.

e) Determinar la diagramación para el formato elegido, tomando como criterio de partida la combinación entre la adecuada legibilidad y el mayor número de variantes en la composición de las páginas.

f) Realizar los originales para impresión y los prototipos de los cuadernos.

g) Proponer la creación de un programa de servicio social, que a su vez represente una opción para obtener el título de la licenciatura, mediante el desarollo de trabajos similares a éste, o bien, con la realización de otro tipo de materiales de apoyo didáctico.

### **11. LINEAMIENTOS DE DISEÑO GRAFICO.**

### **A. Análisis de formatos carta y oficio; selección del formato.**

Si uno de los objetivos de este proyecto consiste en proporcionar material de consulta a bajo costo, es necesario planearlo de tal modo que pueda ser reproducido tanto en pequeñas como en grandes cantidades sin ningún problema, optando únicamente por el sistema de impresión adecuado según sea el caso, el cual puede ir desde el copiado xerográfico hasta el litográfico (offset). En cualquier caso es necesario partir de los tamaños estandarizados de papel, por lo que las dimensiones de los cuadernos serán propuestas en función de dichos tamaños.

En México los formatos de papel de uso más amplio son el "carta", de 8.5 x 11 pulgadas (21.6 x 28 cms.) y el "oficio", de 8.5 x 13 pulgadas (21.6 x 33 cms.); de este último se distribuye una variante, poco usual, de

8.5 x 13.375 pulgadas, el "oficio extra", que no será considerado para este trabajo. El empleo de la pulgada como unidad de medición, es para facilitar la conversión a las medidas tipográficas que se utilizan en México, las cuales se derivan de la citada magnitud. La figura 1 muestra una comparación entre los dos tamaños.

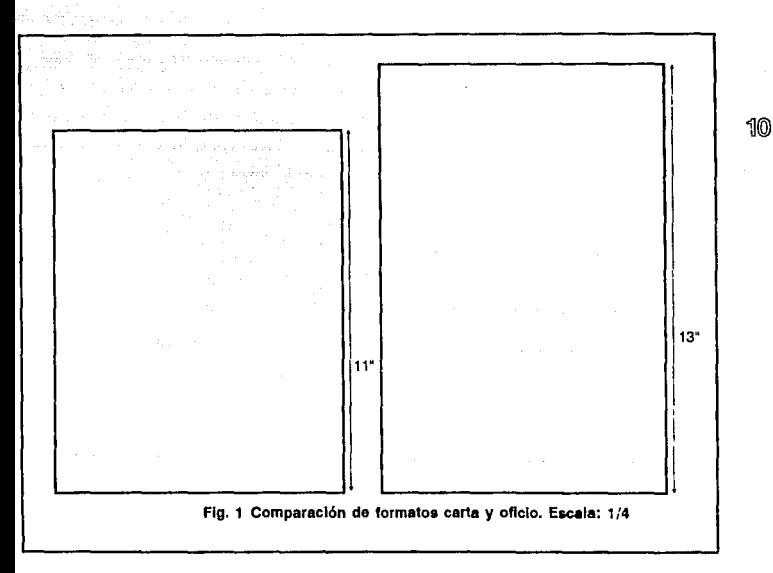

Por su uso generalizado, en torno a estos tamaños se ha desarrollado todo un sistema de artículos tales como sobres, carpetas, cajas, muebles, archiveros y muchos otros útiles más para su clasificación,

manejo y conservación . Inclusive, los servicios postales y de transportación se basan en estos formatos, sus divisiones y sus multiplos para homogeneizar las medidas de los envíos y establecer las tarifas.

También es importante destacar que la mayoría de los trabajos impresos se planean a partir de estos tamaños básicos, así como de sus correspondientes múltiplos y submúltiplos, pues se les encuentra disponibles en cualquier tienda distribuidora de papeles.

Por otra parte, las maquinas impresoras, guillotinas, cámaras de fotomecánica y en general todos los equipos para las artes gráficas. se fabrican tomando como base dichas dimensiones.

Planear materiales impresos sin tomar en cuenta las medidas de los pliegos tal como se distribuyen en el mercado, comúnmente redunda en desperdicio de papel y por lo tanto, en elevación de los costos de producción.

Los papeles de mayor uso en los distintos medios de impresión, se cortan en pliegos de las siguientes medidas:

- 34.25 x 22.5 pulgadas (87 x 57 cms.)
- 37.5 x 27.5 pulgadas (95 x 70 cms.)

La figura 2 muestra en escala 1/10, la comparación entre estos dos pliegos.

'íl'íl

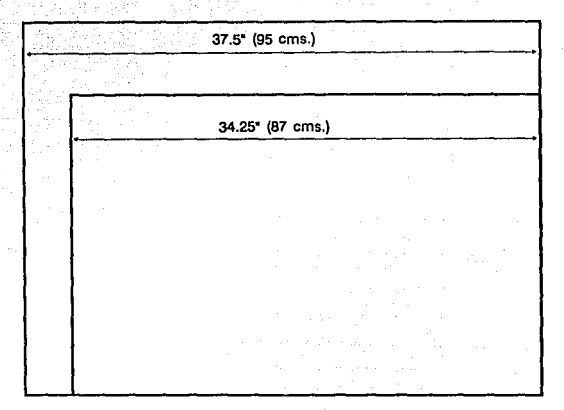

Fig. 2. Escala 1/10

El Tamaño carta es un poco menor a la octava parte de un pliego de 34.25 x 22.5 pulgadas.

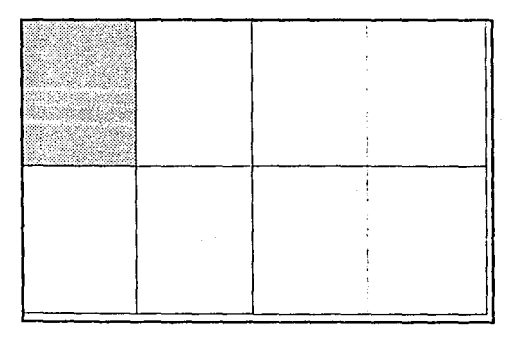

Flg. 3. División de un pliego de 34.25 x 22.5 pulgadas en hojas tamaño carta (8.5 x 11 pulgadas). Escala 1/10.

12

En el pliego de 37.5 x 27.5 pulgadas, el tamaño oficio cabe ocho veces, aunque hay un residuo de papel algo mayor.

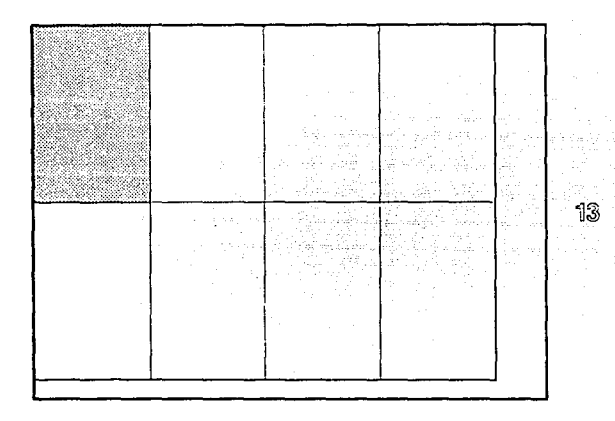

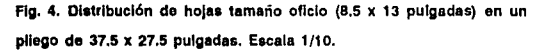

Si bien son posibles otras distribuciones de los tamaños carta y oficio en los pliegos mencionados, éstas no son recomendables, ya que se desperdicia mucho papel en los cortes, o estos últimos resultan imprácticos para ejecutar dobleces en paralelo, los cuales son indispensables cuando se trata de imprimir cuadernos o revistas en medios pliegos o pliegos enteros. Los dobleces en paralelo facilitan las labores de armado y correcta compaginación del material impreso (imposición).

Además de poseer un lado de la misma medida, entre los tamaños carta y oficio existe la relación proporcional que en seguida se describe:

En una hoja carta se traza su diagonal; paralela al lado menor y con distancia de 8.5 pulgadas de éste, se dibuja otra línea que corte a la diagonal en un punto, donde se origina una nueva línea, paralela al lado mayor, con la que se define un rectángulo de las mismas proporciones, pero con distintas medidas (6.5 x 8.5 pulgadas), correspondientes a  $\pi_{\text{AB}}$ media hoja oficio; figura 5.

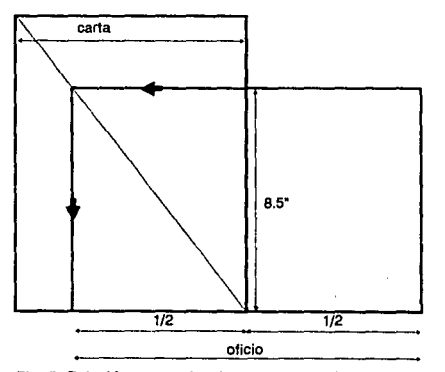

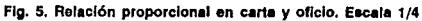

Aparte del procedimiento geométrico arriba descrito, existe otra manera de expresar dicha relación proporcional, mediante la siguiente razón numérica: **1** es a 1.3 ; ejemplos:

#### **8.5 (1)** x  $1.3 = 11$  (pulgadas); hoja carta

#### **8.5** (1)  $+ 1.3 = 6.5$  (pulgadas); medio oficio

El factor 1.3 es el resultado de la división del lado mayor entre el lado menor en hoja carta. Como puede observarse, al dividir el lado menor del mismo formato entre el factor 1.3 nos da por resultado el tamaño medio oficio.

Si se emplean de manera apropiada, estas relaciones  $\frac{165}{15}$ proporcionales aportan las siguientes ventajas:

a} La posibilidad de diseñar material para ser impreso en cualquiera de los dos tamaños (carta o medio oficio) con un solo original, del que se obtendría el negativo correspondiente para cada caso.

b} Para trabajos en que sea necesaría la mayor precisión posible, se facilita la ejecución de los originales en una escala más grande, para reducir en la fase de negativado a las medidas deseadas; de este modo, posibles errores de trazo, corte, medición, etc., se minimizan o incluso desaparecen por completo.

Otra relación proporcional con iguales ventajas, es la que existe entre los tamaños media y doble carta con el tamaño oficio; también en este caso se conserva la misma relación numérica que en el anterior: 1 es a 1.3; ver figura 6.

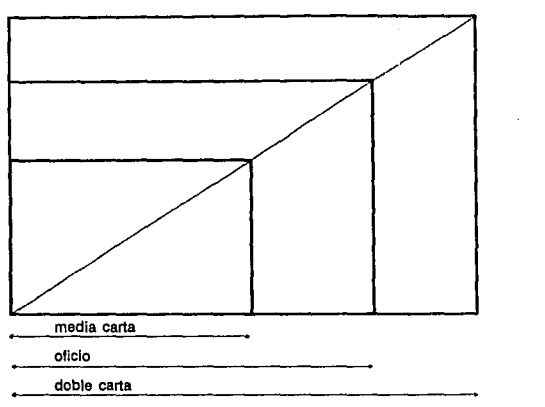

il®

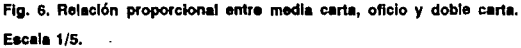

Por las ventajas de estos formatos con respecto a otros que se pudieran establecer de manera arbitraria, se les considera como los más apropiados para los fines de este trabajo. Sin embargo, puesto que debe elegirse entre el tamaño carta o el oficio, se opta por este último, para que sean impresas dos páginas de cada lado, si bien sea posible imprimir en tamaño carta en caso de que se deseen dimensiones mayores, mediante la ampliación de los negativos en un 30%, aumento moderado que no repercute en detrimento de la calidad final del producto.

Las razones por las cuales se elige el tamaño oficio dividido a la mitad, es decir, medio oficio -aparte de la ya citada proporcionalidad con el tamaño cartase exponen a continuación, a fin de justificar al formato con que se trabajará en lo sucesivo:

• En caso de que la impresión se hiciera para formar cuadernillos, ya sean de medio o un pliego, habría un buen aprovechamiento de la superficie del papel con un mínimo de desperdicio por corte en hojas de 27.5 x 37.5 pulgadas; ver figura 4.

• El ahorro en el proceso de impresión es muy importante, si se compara con la producción en  $\frac{4}{7}$ tamaño carta: 30% en papel; 30% en negativos; 50% en la elaboración de placas -cuestan lo mismo en tamaño carta que en oficio- 50% en entradas a la maquina, todo esto aunado a la reducción de tiempos en cada una de las fases.

• Para el alumno también representa una serie de ventajas el tamaño menor:

- Economiza materiales, particularmente papel, al realizar los ejercicios.

- Ahorra espacio en almacenamiento y resulta más cómodo su manejo y traslado, en comparación con materiales de mayor tamaño, cuando se utilizan los servicios de transporte colectivo.

- Facilidad en fín, de integrar el material en un solo volúmen, optando por cualquiera de los siguientes recursos: engargolado, encarpetado, o incluso, la

encuadernación en rústica, que consiste en unir las hojas por el lomo con pegamento blanco (Fig. ?a); una vez seco éste, se le aplica una capa de cemento de contacto, asi como en la costilla de los forros, que deben cortarse previamente (Fig. 7b). Se adhieren el lomo y la costilla cuidando que su unión sea lo más precisa posible (Fig. 7c). Por último, se refinan la cabeza, el pie y el corte derecho (Fig. 7d).

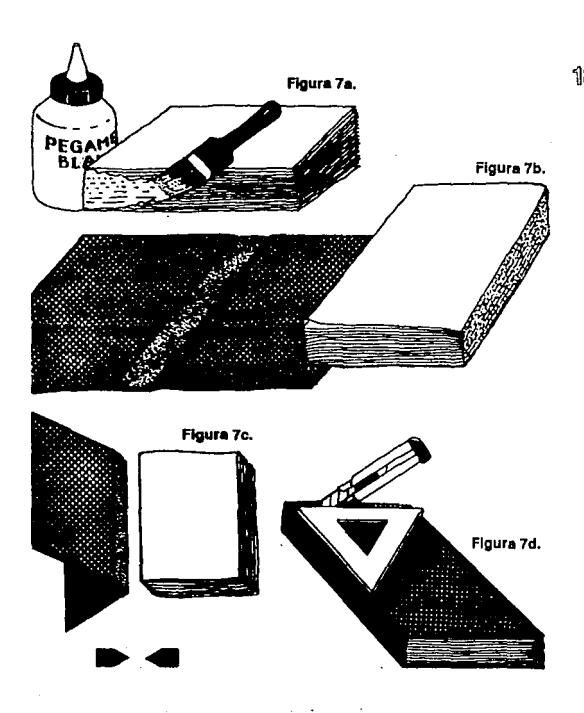

### **B. Construcción de la retícula.**

En este apartado se determinará la retícula de diagramación, tomando como base la legibilidad, entendida como la facilidad de lectura para el usuario, en razón del tamaño y la cantidad de caracteres que componen una línea de anchura determinada, así como del espaciamiento entre líneas. Otro factor importante en la construcción de la <sup>199</sup> retícula será el número de variantes en la distribución de tipográfia e imágenes.

Para iniciar el trazo de la estructura, es necesario dividir la superficie del papel mediante el uso de medidas tipográficas.

Las unidades de medición tipográfica y para diseño editorial que se usan en México son la pica, la línea ágata y el punto, que derivan de la pulgada. A continuación mostraremos sus equivalencias (en milímetros) con el sistema métrico decimal, aún cuando lo más recomendable es prescindir de este último y trabajar directamente con las primeras, a fin de evitar rodeos innecesarios.

- Una pulgada es igual a 25.4 mm.
- Una pica es la sexta parte de una pulgada; equivale a 4.2 mm.
- Una línea ágata es la catorceava parte de una pulgada; equivale a 1.8 mm.
- Un punto es la doceava parte de una pica; por lo tanto, en una pulgada caben setenta y dos de estas unidades. Un punto equivale a 0.35 mm.

Las medidas que se emplearán en este trabajo son las picas y los puntos. Las líneas ágatas se usan para medir la profundidad (largo) de las columnas de prensa (periódico). A continuación se muestran las abreviaturas y señales de cada medida:  $\qquad \qquad \textcircled{20}$ 

• PULGADA .......................... e PICA .................................. r/J • LINEA AGATA. ................... L.A. • PUNTOS............................ pts.

Como antes se ha descrito, media hoja oficio mide 6.5" x 8.5". Para convertir a picas, se multiplican por seis las cantidades correspondientes (figura 8):

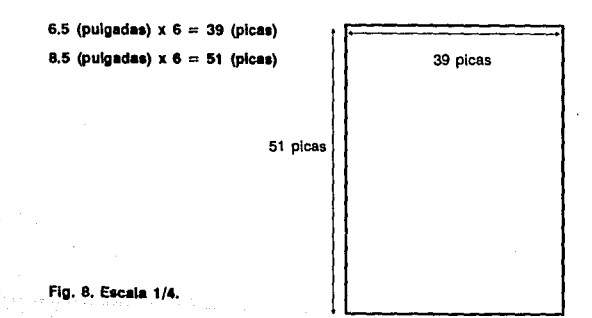

Hecha la conversión a picas, se procederá a la construcción de la retícula, utilizando el formato en posición vertical y de acuerdo con las siguientes consideraciones:

• Si se usa papel cortado a tamaño oficio, el armado de los cuadernos se efectuaría doblando las hojas a la mitad *y* engrapándolas, sin recurrir a cortarlas en dos, operación nesesaria en caso de optar por la alternativa horizontal, la que además obligaría a un mayor trabajo en la compaginación, aparte de hacer  $\mathcal{D}$ <sub>1</sub> más complejo y costoso el encuadernado.

 $\bullet$  Por otra parte, para el estudiante que quiera reunir sus cuadernos en una carpeta con argollas, las que se distribuyen únicamente en formato vertical.

#### **1.· Construcción de los Márgenes.**

El procedimiento más usual para definir márgenes en proyectos editoriales, se inicia con el trazo de las diagonales mayor *y* menor de una doble página, en éste caso, una hoja oficio dividida en dos, tal como se muestra en la figura 9.

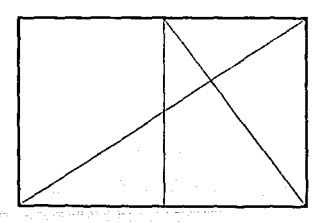

Flg. 9. Escala 1 /6  $(1 \text{ pica} = 1 \text{ pulgada})$ 

Elegimos iniciar la construcción de los márgenes en la parte superior ("cabeza"). De acuerdo a una serie de bocetos, observamos que un espacio de 4 picas resultaba conveniente, pues no existía mucho desperdicio en espacio blanco, permitía manejar una tolerancia para refine (corte) después de la encuadernación (3 a 5 mm.) y no causaba la impresión de estar muy cercano al límite superior de la hoja.

A partir de la diagonal menor y a la distancia ya ~~ mencionada de 4 picas (punto 1), se traza una horizontal hasta su intersección con la diagonal mayor (punto 2) donde cambia de dirección, se transforma en vertical y se prolonga hasta intersectar nuevamente con la diagonal menor, en el ángulo inferior de la página (punto 3); así queda definido el margen de corte. Para determinar los márgenes faltantes, se dibujan una vertical del punto 1 hacia abajo ("lomo") y una horizontal del punto 3 hacia la izquierda ("pie") localizando punto 4; el rectángulo que se genera, delimitará la caja tipográfica; figura 10.

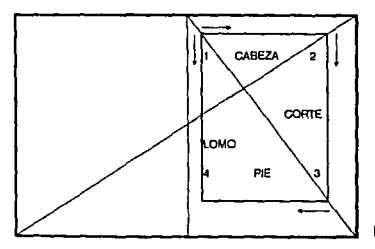

Escala 1/5.

Como se puede observar, la distribución de los espacios externos a la caja es desigual; el menor espacio corresponde al "lomo" debido a que éste se suma en páginas adyacentes y parece ser más grande. El "corte" resulta algo mayor para evitar el riesgo que se mutile parte de la impresión al momento de refinar; además, permite al lector manipular con comodidad los cuadernos, pues se impide que con sus dedos tape el texto o las imágenes como resultado de una marginación estrecha. La "cabeza" y el "pie" son proporcionales a la mayor longitud en el caso del formato vertical y se generan automáticamente; como el "corte", también se maneja una tolerancia tomando en cuenta los refines.

Para efectos prácticos, la caja tipográfica y los márgenes se verán ligeramente afectados en sus dimensiones, tanto para ajustarse a medidas enteras.particularmente en la división del espacio interno, como para manejar promedios de caracteres adecuados a una lectura cómoda, los cuales se exponen más adelante.

Por lo pronto el margen interno ("lomo") tiene 3.5 picas de ancho, suficientes para garantizar la unión de los cuadernos, ya sea por medio de argollas, engargolado o encuadernación sin riesgo de invadir la zona impresa. También el margen superior ("cabeza") queda en las 4 picas que ya se habían determinado. Los otros ajustes se efectuarán al dividir la caja en columnas, líneas y campos.

23
#### 2.- División de la Caja Tipográfica (Area de Mancha)

De acuerdo con el procedimiento de diagonales el ancho de la caja es de 29.5 picas y su profundidad (altura) es de 39 picas, dimensiones que serán ajustadas conforme se determinen los espacios internos, los cuales son:

a) Ancho y número de columnas; las 29.5 picas se pueden dividir en las cantidades de columnas que se muestran en las figuras 11, 12, 13 y 14.  $\qquad \qquad \qquad _{\mathfrak{D} \mathfrak{A}}$ 

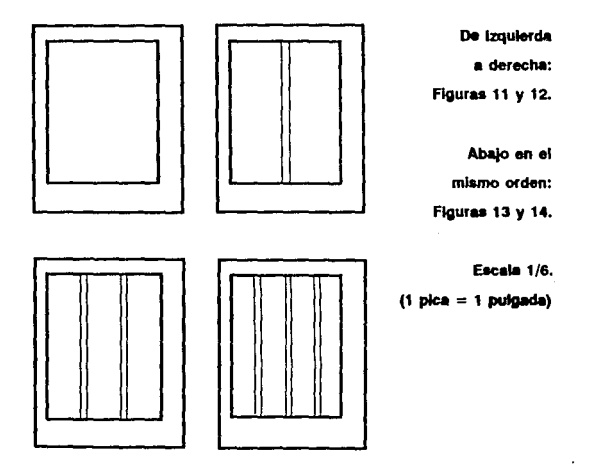

Un mayor número de propuestas no es conveniente: las medidas del formato redundan en columnas muy estrechas cuando éstas son más de cuatro.

En el primer caso (figura11) se tiene una sola columna de 29.5 picas de ancho la cual es inadecuada pues las líneas de texto base serían muy largas en cuanto al promedio de caracteres (más de sesenta letras por renglón, de acuerdo al tamaño de la tipografía base, tentativamente Helvética normal de 10 puntos) y causarían rápida fatiga en el lector.

La segunda opción (figura 12) con dos columnas de 14 picas y medianil de 1.5 picas, es mejor en cuanto a tipografía base respecta; sin embargo, aún son 25 restringidas las posibilidades de variar la extensión de las líneas para jerarquizar la información escrita; de igual manera, sólo pueden ser propuestas ilustraciones en dos anchos, ya sea en 14 ó 29.5 picas.

La tercera variante (figura 13) resulta apropiada para el texto base si se suman dos de las columnas y un medianil  $(8.5 + 2 + 8.5 = 19 \text{ picas})$  considerando cuerpos tipográficos entre 10 y 14 puntos; sin embargo, la columna adyacente al texto sería desperdiciada en su mayor parte, pues no siempre se le podrían incluir ilustraciones ni textos de pies.

En el caso de utilizar una sola columna (8.5 picas) el promedio de caracteres/línea es muy bajo, incluso con cuerpos tipográficos pequeños (8 y hasta 7 puntos) por lo que tampoco es conveniente para el texto base. Por tales razones, esta tercera variante queda también descartada.

La cuarta opción deriva de la segunda propuesta (ver figuras 14 y 12) mediante la división y ajuste de las dos columnas originales, las que se convierten en cuatro, de 7 picas cada una, con medianiles de 1 pica; así, el ancho original de la caja se incrementa a 31 picas (1.5 unidades más).

Con ésta variante, el uso de los espacios se vuelve más dinámico, por ejemplo: el texto base puede ser compuesto con una justificación de 15 picas, las cuales resultan de sumar dos columnas más un <sup>26</sup> medianil  $(7 + 1 + 7)$  para manejar un promedio adecuado de caracteres de acuerdo al tamaño del tipo base (10 puntos).

Los textos para pies se ajustarán al ancho de una columna (7 picas) con un cuerpo tipográfico de menor puntaje (8 puntos). El aspecto de una doble página se muestra en la figura 14.

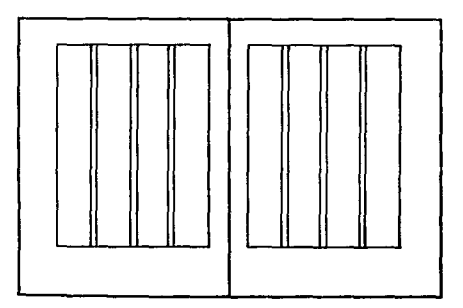

Figura 14. Aspecto de doble página. Esc. 1/4.

Las ilustraciones también pueden ser propuestas en una amplia variedad de tamaños, combinando los cuatro anchos posibles (7, 15, 23 y 31 picas) con las distintas alturas que se pueden obtener al sumar los campos, de los cuales hablaremos en el siguiente inciso.

b) Profundidad de columna y número de campos; se llama "profundidad de columna" a Ja cantidad de líneas tipográficas de tamaño base más las interíneas correspondientes que caben en una columna de 27 determinada altura (medida en puntos). Para obtener la mencionada profundidad, se divide la altura de la columna entre el resultado de sumar el puntaje tipográfico elegido más la interlínea.

Por razones que se expondrán posteriormente, en este trabajo se empleará para el texto base una tipografía de 10 puntos de cuerpo, con 2 puntos más para interlínea (10 en 12 puntos; la última cifra corresponde a la altura total de la línea base).

Puesto que la altura de cada columna es de 39 picas y cada una de estas se divide en 12 puntos, automáticamente se obtiene que la profundidad buscada es de 39 líneas de 10 en 12 puntos. Aunque en esta ocasión el resultado se obtuvo en forma directa, no siempre ocurre así; por ejemplo, si se hubiesen tenido líneas de 8 en 10 puntos, sería necesario convertir la altura de Ja columna en las mismas unidades y luego dividir el resultado entre 10 con el

fin de obtener la cantidad de líneas posibles, tal como se muestra con las siguientes operaciones:

39 (picas)  $\times$  12 (puntos) = 468 (puntos); entonces: 468 / 10 (puntaje de línea base) =  $46.8$  (líneas de profundidad de la columna)

Dado que no existen fracciones de línea (en su dimensión vertical) la cantidad se cierra en números enteros -en este caso 47- con la posibilidad de quitar o añadir, posteriormente, hasta 2 líneas si se llegara 28 a necesitar un ajuste en la altura de la caja, derivado de una división de la mancha en campos, tal como se hará aquí, de acuerdo al siguiente procedimiento:

• Determinación del número vertical de campos y de espacios intercampos, estos últimos iguales a la cantidad de campos menos 1; por ejemplo, a 5 campos corresponden 4 intercampos; a 6, 5 y así sucesivamente.

• Se resta el número de líneas de los intercampos -generalmente 1 ó 2 líneas por cada uno de estos espacios- al total de renglones que existen en una columna.

• El resultado se divide entre la cantidad de campos que se busca, a fin de conocer cuantas líneas integrarán cada uno de éstos.De ser necesarios, se harán los ajustes pertinentes, restando o agregando las líneas que sean convenientes.

Por experiencia, dependiendo del formato y las dimensiones del material, se consideran apropiados entre cuatro y ocho campos por columna.

Para la retícula que se ha venido construyendo, el número de campos por columna se determinará ajustando, en primer término, la altura de la caja, de acuerdo con la variación que se le hizo en su anchura, a fin de adecuarla a un promedio de caracteres que resultase conveniente para una lectura cómoda; figura 15.  $\qquad \qquad \qquad$  29.

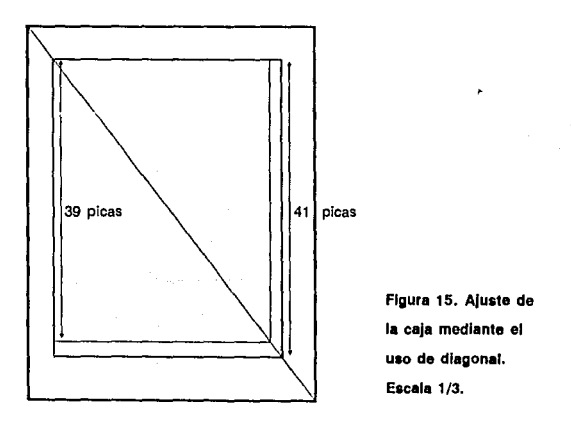

Una vez hecho el ajuste, la caja se incrementa verticalmente en 2 unidades para totalizar 41 picas, a partir de las cuales se definirán los campos conforme al criterio de hacer la menor cantidad de modificaciones en las dimensiones ya establecidas.

Para comenzar, se manejarán intercampos con valor de una línea blanca, considerando las medidas relativamente pequeñas del formato. En el caso de una retícula de cuatro campos verticales, se restarían 3 líneas al total de 41; las restantes se dividen entre 4 para determinar el número de líneas por campo:

41 - 3 = 38 (líneas);  $38 / 4 = 9.5$  (líneas)

En este caso es necesario hacer un ajuste, ya sea restando o agregando media línea a cada campo somo (dos en total). Si se opta por restar, aún es posible dividir cada uno de los campos resultantes en dos más pequeños de cuatro líneas por una de separación, lo que no es posible en el otro caso (suma de líneas).

Para una retícula de cinco campos verticales, a las 41 líneas se les restan 4; la diferencia se divide entre 5 para determinar el número de líneas por campo:

41 - 4 = 37 (lineas);  $37/5 = 7.4$  (lineas)

Igual que en el ejemplo de arriba, el resultado debe cerrarse al número entero anterior o posterior: 7 ú 8, con lo que la caja se reduciría 2 líneas en el primer caso o aumentaría 3 en el segundo.

Si se desean seis campos, se restan 5 intercampos y el resultado se divide entre 6 para obtener el número de líneas en cada campo. De acuerdo al cri-

terio de no hacer ajustes, ésta es la alternativa más recomendable, pues aparte de no alterar la zona de impresión, permite sumar campos tanto horizontal como verticalmente, lo cual facilita el manejo de las ilustraciones en una mayor variedad de tamaños e incrementa las posibilidades compositivas, ambas benéficas tanto en el aspecto funcional como en el estético. A continuación se muestran las operaciones para dividir la columna en seis campos:

41 - 5 = 36 (líneas) ;  $36/6 = 6$  (líneas)

En la figura 16 (abajo) se muestra el aspecto de la retícula en una doble página. La figura 17 (siguiente hoja) exhibe a escala real la retícula en una página impar.

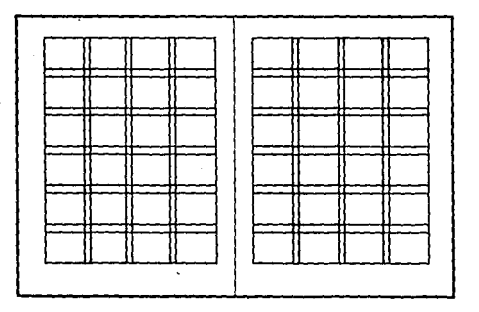

**Figura 16. Aetfcula en una** doble **página. Escala 1 {4.** 

31

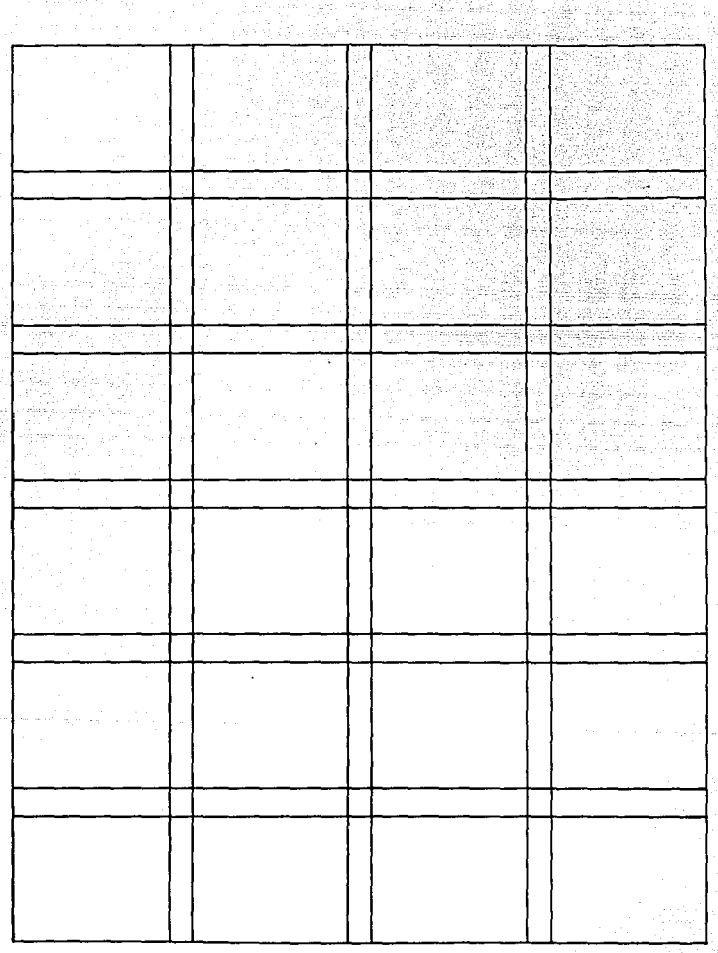

 $\alpha$  ,  $\beta$  ,

32

÷,

# **C. Selección de Familia, Fuentes y Puntajes Tipográficos.**

Entre 7 y 10 palabras por línea existe un rango adecuado para facilitar la lectura de textos extensos. Sin embargo, las palabras presentan diferencias de tamaño, tanto en el número de las letras como en la cantidad de sílabas que las componen. Los siguien- 33 tes son en números redondos, los promedios y porcentajes de golpes en un escrito de 100 palabras.

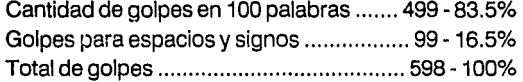

Si estos resultados se dividen entre 10, nos darán las cantidades necesarias para una línea de 10 palabras, es decir, se precisan 60 golpes en total (50 para palabras y 10 para espacios y signos de puntuación).

A partir de los datos anteriores, también es posible deducir las cantidades de golpes que se requieren en las líneas de 7, 8, 9, 11 y 12 o más palabras, aunque cabe recordar que éstas se manejan sólo como promedio para determinar el tamaño del cuerpo tipográfico base, de acuerdo a la anchura de columna. En la tabla siguiente se muestran las cantidades arriba citadas:

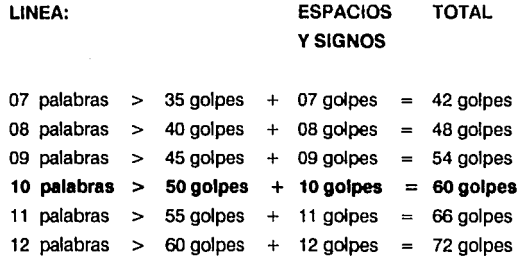

Para componer los textos de los cuadernos se eligieron tipos de la familia Helvética, tanto por su probada legibilidad, como por la cantidad de variantes en extensión y peso, además de que se les encuentra en los sistemas de composición más usuales (manuales, mecánicos, electrónicos y computarizados), desde los tamaños más pequeños (4, 5 y 6 puntos) hasta los que miden 120 puntos o más.

Por otra parte, el diseño de "palo seco" de los tipos Helvética provoca en el lector las impresiones de claridad y sencillez.

Para el texto base se escogió Helvética normal (medium). No se escogieron las versiones negra (bold) o ligera (ligth) porque la mancha resultaba muy obscura o muy clara en ese orden, y demandaba un mayor esfuerzo del lector.

El tamaño de cuerpo se determinó al dividir el total de golpes en una línea de siete palabras (42) entre el

ancho de la columna (15 picas). El resultado se confrontó con el promedio de caracteres/pica que más se Je aproximó:

42 (golpes/linea)  $\div$  15 picas = 2.8 (golpes/pica)

Entonces, se tienen Jos siguientes promedios de caracteres/pica (factor tipográfico > F.T.) del tipo seleccionado (Helvética normal)

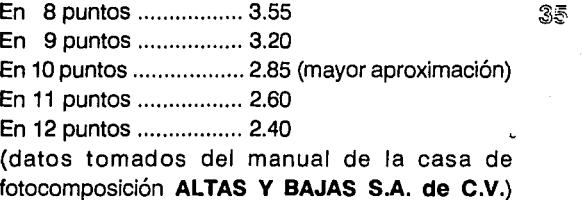

Así, la distribución de Jos distintos tipos, tamaños y proporciones de letras queda como se indica:

TEXTO BASE. Helvética normal (medium) 10/12 pts. altas y bajas; texto justificado en 15 picas sin sangría (párrafo "alemán") con línea vacía al final de cada párrafo (recuadro 1).

> •En todo caso, los ejercicios más Importantes serán aquellos que propongan los maestros, e Incluso los propios alumnos, durante el curso; a este respecto, únicamente se buscará que dichas propuestas se ajusten a las dimensiones

**Recuadro 1.** 

TEXTOS DE PRESENTACION Y LA INTRODUCCION A TEMA. Helvética itálica 10/12 pts. letras altas y bajas; textos justificados a 23 y 31 picas respectivamente; párrafos sin sangría, con línea vacía al final de los mismos (recuadro 2).

En el diseño gráfico es fundamental el uso de colores, en p aplica como cuerpos de color, ya sean estos papeles y  $t^2$ pinturas. La aplicación puede ser manual, en la elat ilustraciones, maquetas, prototipos, etc., o Industrial y • Impresión de un cartel.

36

Recuadro 2.

TEXTOS DE PIES. Helvética normal (medium) y negra (bold) en 8/10 pts. en altas y bajas, con justificación en 7 picas (recuadro 3).

**Figura 9.-** Diagrama del **proceso generativo de la sensación de coiof.** 

**Figura** 10.- Esquema de la •fntesls aditiva. Recuadro 3.

TITULOS. Helvética negra (bold) 14/16 pts. en letras altas alineadas a la izquierda, en un máximo de 15 picas, sin cortar palabras (recuadro 4).

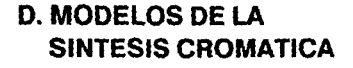

Recuadro 4.

SUBTITULOS. Helvética negra {bold) 12/14 puntos en altas y bajas; texto alineado a la izquierda en un máximo de 15 picas sin corte de sílabas (recuadro 5)

#### 1. Contraste de Matiz ( Color en sí).

Se conoce como matiz a la manera cualitativa en que la vista identifica las distintas | Recuedro 5

En los títulos secundarios (de párrafos), incisos y  $-$ 97 subrrayados se utilizará Helvética negra (bold) de 10/12 puntos en altas y bajas (recuadro 6).

DALLEY, Terence (coordinador). Gula Práctica de llustraclón y Diseño. Ed. Conacyt; México.

DAWSON, John (cordinador) Grabado e Impresión; Técnicas y Materiales. Ed. Blume; España.

GIUAM Scott, Robert. Fundamentos del Diseño. Ed. Victor Lerhú; Argentina. Recuadro

### **111. LOS CUADERNOS.**

De acuerdo con el plan de estudios de la **E N A P** 38 "El Diseño Gráfico es la disciplina que pretende satisfacer **necesidades específicas de comunicación visual,** mediante la configuración, estructuración y sistematización de mensajes significativos para su entorno social".

Es decir, el diseño gráfico forma parte de la comunicación visual (en la que también participan ademanes, gestos, posturas corporales, vestuario, etc.), que se origina de dos elementos fundamentales: LA FORMA Y EL COLOR, los cuales serán los temas que se abordarán en la serie de tres cuadernos que integran el proyecto.

En el primero de los tres cuadernos se tratará el tema de la forma vista como una manifestación de la materia; asímismo se abordarán los tres conceptos fundamentales de **punto, línea y plano,** indispensables para la comprensión de las formas bidimensio-

### **ESTA TESIS N8 DEBE<br>SALIR BE LA BURLIOTEC** *SABLIOTECA*

nales (de dos dimensiones: largo y ancho), las cuales son predominantes dentro del campo profesional del diseño gráfico.

En Jos cuadernos dos y tres se incluirán los temas relacionados con el color. En el primero de estos dos se definirá al color como una sensación visual y se describirá el proceso generativo de dicha sensación como el resultado de la estimulación del órgano de la vista por un agente físico: la luz visible. Se dará especial atención al aspecto de la percepción y a Jos principales modelos de síntesis de color, a fin de S® hacer comprensible el fenómeno y destacar su importancia dentro de actividades tales como Ja televisión, el diseño, la impresión, etc.

El segundo de los cuadernos dedicados al color servirá como introducción al manejo de las mezclas y al conocimiento de Jos distintos tipos de contrastes que pueden ocurrir cuando interactúan dos o más colores.

En cuanto a ejercicios se refiere, si bien en primer término se sugiere la realización de los que se incluyen al final de los cuadernos, consideramos mucho más importantes las propuestas de los profesores y aún de los propios alumnos al respecto; sin embargo, se buscará que dichas propuestas se ajusten a las dimensiones del formato y la diagramación, a fin de integrarlas a los cuadernos;

con este fin se incluye una retícula a doble página en los forros. atrás de la portada y la contraportada. De este modo, se busca que los alumnos, adicionalmente, se familiaricen con la distribución de elementos gráficos (composición) ajustándolos a espacios reticulares.

Para facilitar su consulta, los ejemplares de los cuadernos se anexan por separado al final de este trabajo.

∆டு

# IV. **CONCLUSIONES.**

Con este trabajo se pretendió hacer una propuesta  $\mathcal{L}_A$ de material didáctico para apoyar a estudiantes de los primeros semestres de diseño gráfico.

También se busco que sirviera como base para que proyectos similares sean realizados por estudiantes de los últimos semestres y de este modo puedan cumplir otros tres importantes aspectos que son:

- Iniciarse en la investigación.
- Desarrollar experiencia real en el diseño editorial.
- Cubrir los requisitos de servicio social y titulación.

El material en cuestión consistió en una serie de tres cuadernos en donde se abordaron los temas de FORMA (punto, línea y plano) y COLOR, que son elementos fundamentales de la percepción visual.

Se intento dar en los temas mencionados, una exposición clara, sencilla y útil, apoyada en cono-

cimientos científicos, buscando enlazar éstos con la disciplina del diseño gráfico. Asímismo, sirvieron de base las experiencias adquiridas en la práctica profesional y docente dentro de la misma actividad.

Por otra parte se mostró, también con intención didáctica, el proceso de diseño editorial que se siguió en este caso particular, destacando los criterios que normaron cada una de las fases: desde la selección del formato, hasta la determinación de los tipos de letras y sus puntajes.

Mención especial merece la construcción de la retícula, estructura básica dentro de cualquier proyecto editorial para la regulación y distribución de los elementos formales (textos e ilustraciones), en el espacio disponible. En éste caso se empleó una retícula de campos, dada la facilidad para disponer dichos elementos formales de manera sistemática, coherente, lógica y estética, a la vez que aseguró la unidad compositiva del producto, sin que esto significara una limitación en cuanto al número de variantes en la configuración de las páginas.

Se seleccionaron los tipos Helvética, tanto por su legibilidad, como por la variedad a proporciones, así como por la disponibilidad en la mayoría de los sistemas de composición tipográfica. Cabe señalar que ésta última tarea también fué ejecutada por los autores del proyecto, mediante el empleo del sistema de computación, con el programa para diseño editorial denominado "Ventura Publisher Edition" versión 2 de Xerox.

Por lo anteriormente expuesto y si se retoma el objetivo general de "Fundamentar teóricamente y resolver en la práctica el diseño de una serie de cuadernos para lntroduccion al Diseño Gráfico", éste se ha cumplido de manera satisfactoria. Sin embargo, de llevarse a efecto la propuesta de instrumentar un programa de sevicio social en el que se realicen proyectos similares, creemos que los resultados  $43$ serán muy superiores, a condición de que existan el seguimiento y la asesoría constantes, tanto en el proceso de investigación como en el aspecto técnico, los cuales pueden ser cubiertos sin mayores problemas, pues existen los suficientes recursos humanos y materiales dentro de la propia escuela.

## **BIBLIOGRAFIA**

Arnheim, Rudolf. Arte y Percepción Visual. Alianza Editorial.

Baena, Guillermina. Instrumentos de Investigación. Editores Mexicanos Unidos.

هاه

Baena, Guillermina. Tesis en 30 Días. Editores Mexicanos Unidos.

Cohen, Jozef. Sensación y Percepción Visuales. Ed. Trillas.

Dalley, Terence (coordinador). Manual de Ilustración y Diseño. Ed. Blume.

Dandis, Donis A. La Sintaxis de la Imagen. Ed. Gustavo Gili.

Escuela Nacional de Artes Plásticas. Diseño Gráfico. Plan de Estudios. ENAP-UNAM

Gillam Scott, Robert. Fundamentos del Diseño. Ed. Victor Lerhú.

Kandinsky, W. Punto y Línea Sobre el Plano. Alianza Editorial.

Karch, Randolph. Manual de Artes Gráficas. Ed. Trillas.

Küppers, Harald. Fundamentos de la TeQría de los Colores. Ed. Gustavo Gili.

Letraset. Manual del Sistema Gráfico1987. Ed. Letraset de México.

Mecanorma. Graphic Book (11, 12y14). Ed. Mecanorma.

Müller-Brockmann, Josef. Sistemas de Retículas. Ed. Gustavo Gili.

Munari, Bruno. Diseño y Comunicación Visual. Ed. Gustavo Gili.

45

Partan, Martin; Porter, Tom; Goodman, Sue. Manual de Técnicas Para Arquitectos, Diseñadores y Artistas (Tomos 1, 11 y 111). Ed. Gustavo Gili.

Rojas Soriano, Raúl. Gula Para Realizar Investigaciones Sociales. Ed. UNAM.

Ruder, Emil. Manual de Diseño Tipográfico. Ed. Gustavo Gilí.

Torre Garbó, Miguel de la. Geometría Descriptiva. Ed. UNAM.

Villegas Carballo, Ana Silvia. Manual del Editor. Ed. SEP.

Wong, Wucius. Fundamentos del Diseño Bi- y Tri-Dimensional. Ed. Gustavo Gilí.

Wong, Wucius. Fundamentos del Diseño en Color. Ed. Gustavo Gilí.